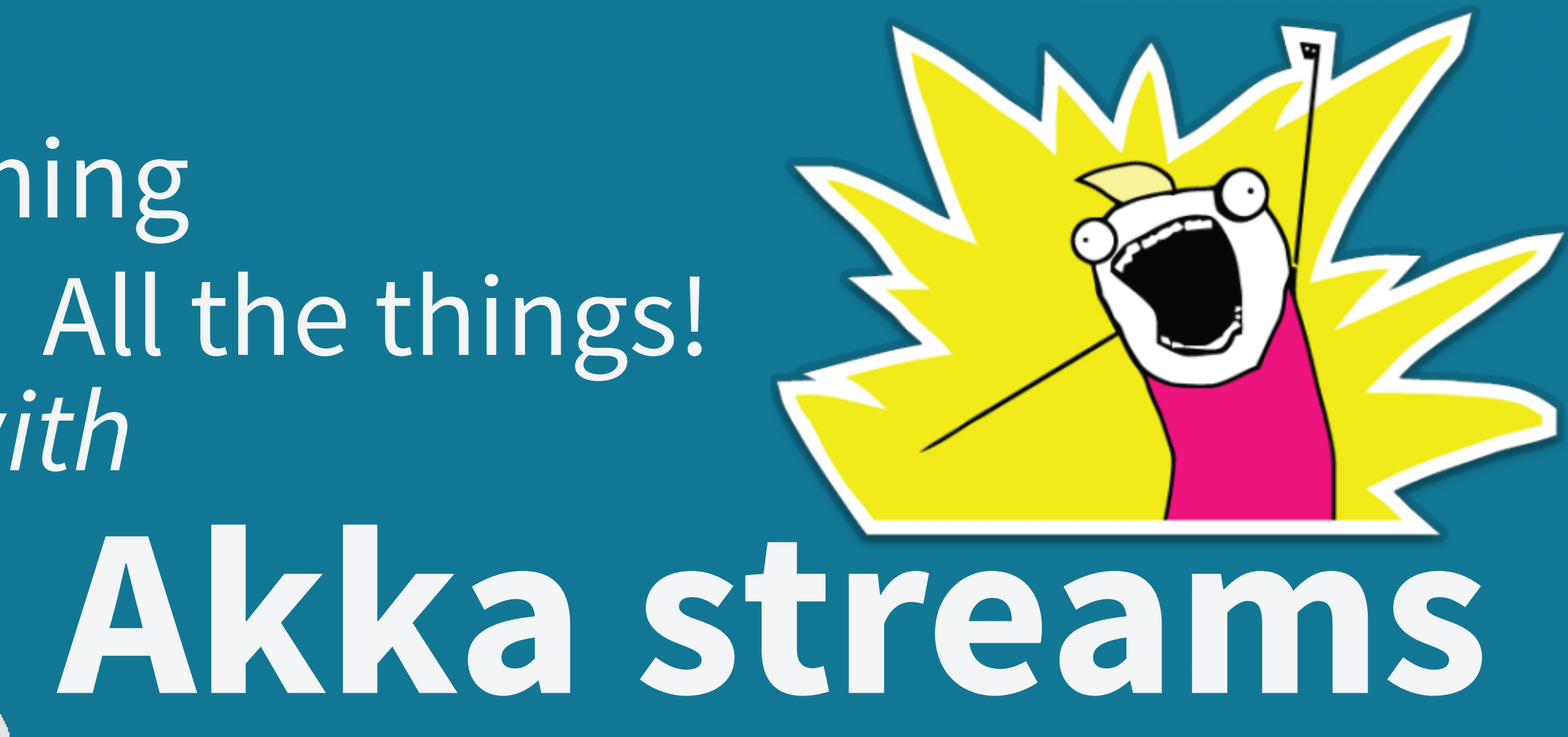

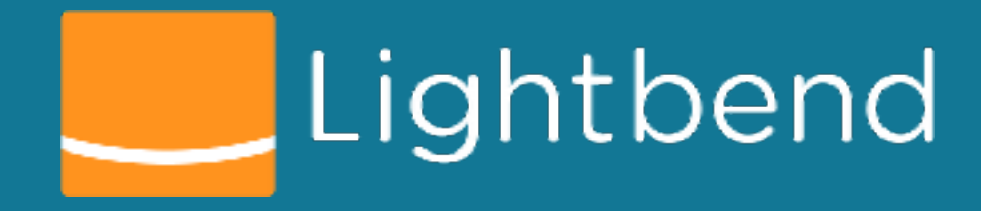

Johan Andrén Voxxeddays, Zürich, 2017-02-23

Streaming *with* All the things!

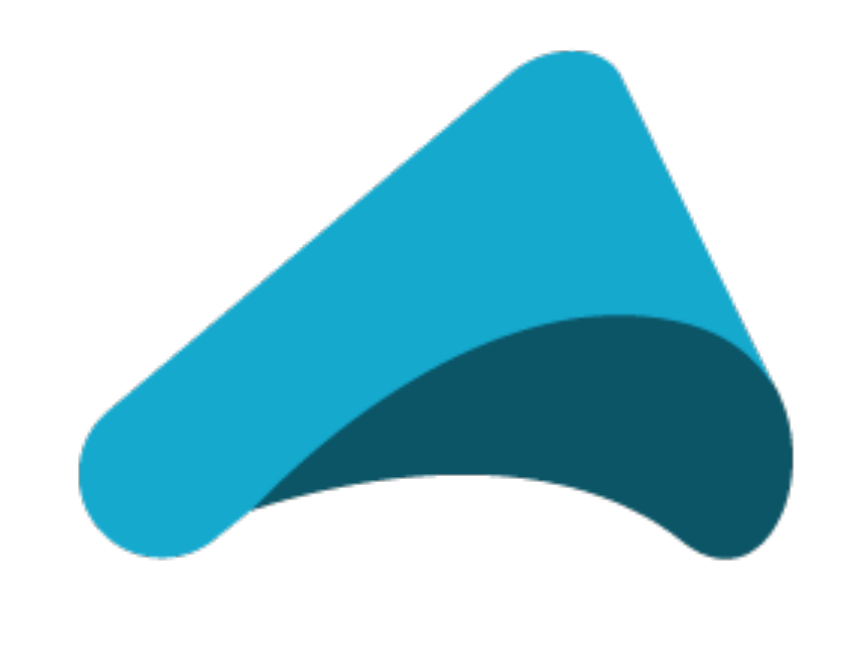

### Johan Andrén Akka Team Stockholm Scala User Group Lightbend

@apnylle  $\mathcal{S}$ [johan.andren@lightbend.com](mailto:johan.andren@lightbend.com)

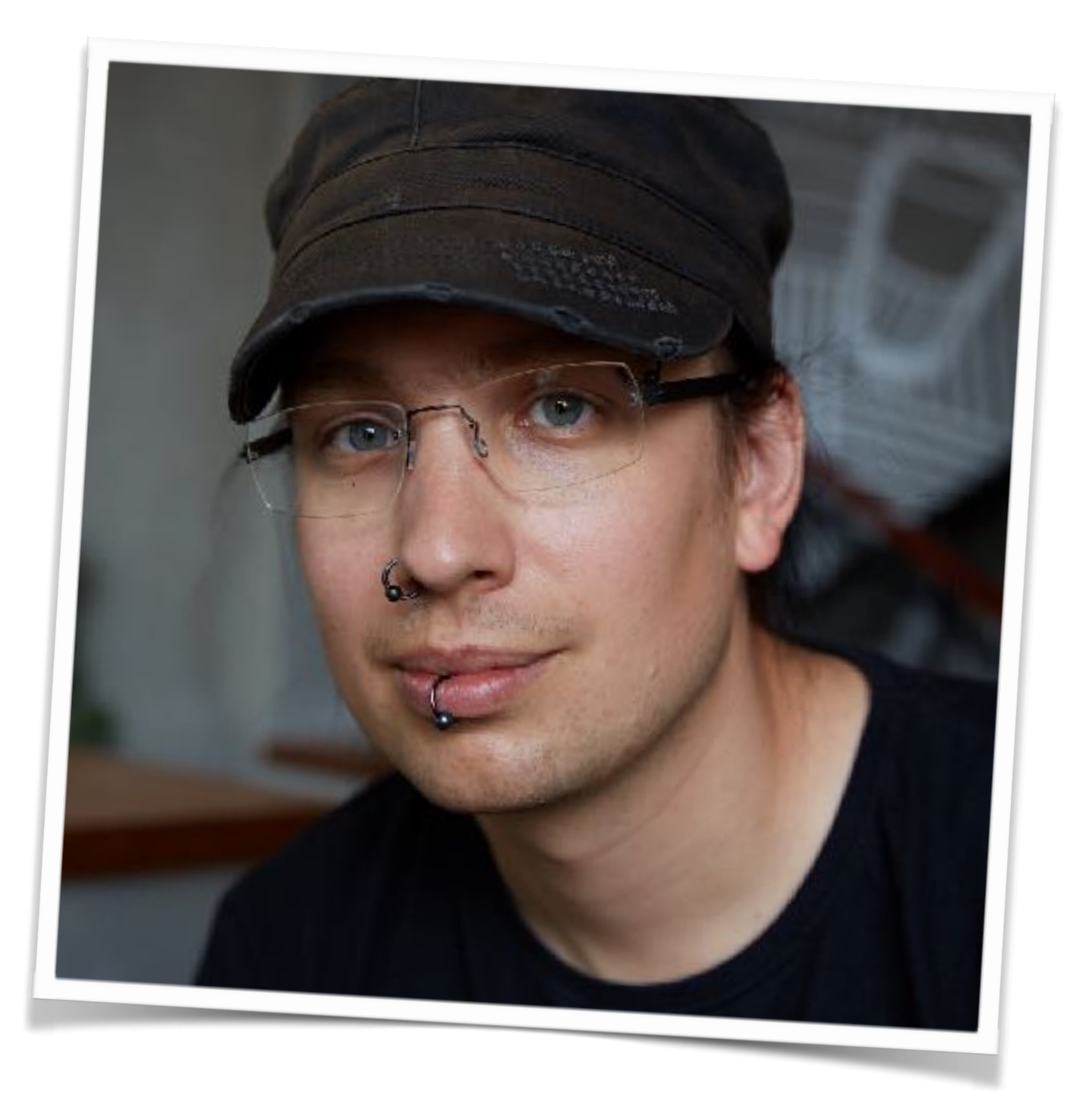

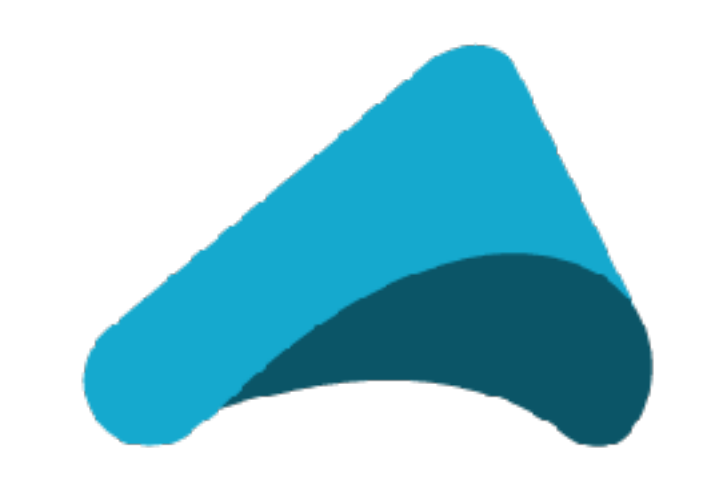

## Make building powerful concurrent & distributed applications **simple**. **Akka**

Akka is a toolkit and runtime for building highly concurrent, distributed, and resilient **message-driven** applications on the JVM

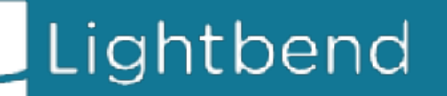

- 
- 
- 
- 

**Actors** – simple & high performance concurrency **Cluster tools** – and more prepackaged patterns **Streams** – back-pressured stream processing **Persistence** – Event Sourcing more in the community

- 
- **Cluster / Remoting** location transparency, resilience
	-
	-
	-
- **HTTP** complete, fully async and reactive HTTP Server
- Official **Kafka, Cassandra, DynamoDB integrations**, tons

Complete **Java & Scala APIs** for all features

Lightbend

## **What's in the toolkit?**

# Reactive Streams

## **Reactive Streams timeline**

*Oct 2013*  RxJava, Akka and Twitterpeople meeting

> *"Soon therea***f***er" 2013*  Reactive Streams Expert group formed

*Apr 2015*  TCK 5+ impls

> *??? 2015*  JEP-266 inclusion in JDK9

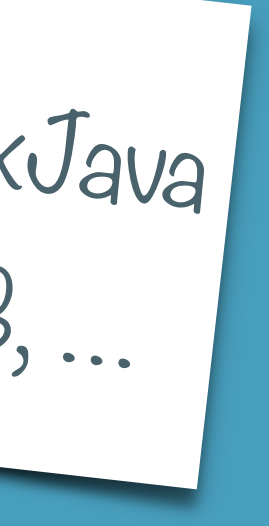

### Akka Streams, RxJava Vert.x, MongoDB, …

Reactive Streams Spec 1.0

## **Reactive Streams**

Reactive Streams is an initiative to provide a standard for asynchronous stream processing with non-blocking back pressure. This encompasses efforts aimed at runtime environments (JVM and JavaScript) as well as network protocols **"**

http://www.reactive-streams.org

## **Reactive Streams**

Reactive Streams is an initiative to provide a standard for asynchronous stream processing with non-blocking back pressure. This encompasses efforts aimed at runtime environments (JVM and JavaScript) as well as network protocols **"**

http://www.reactive-streams.org

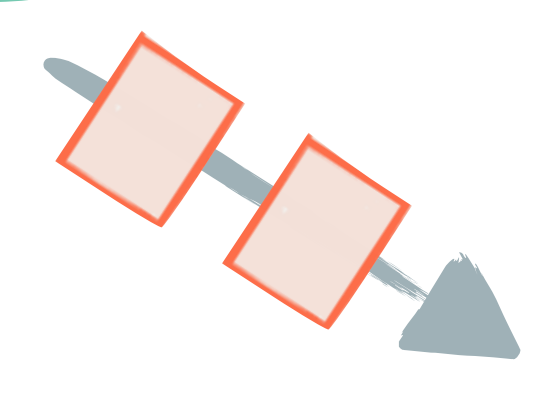

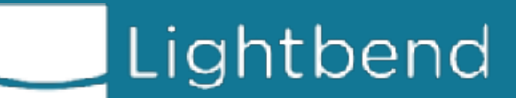

## Stream processing

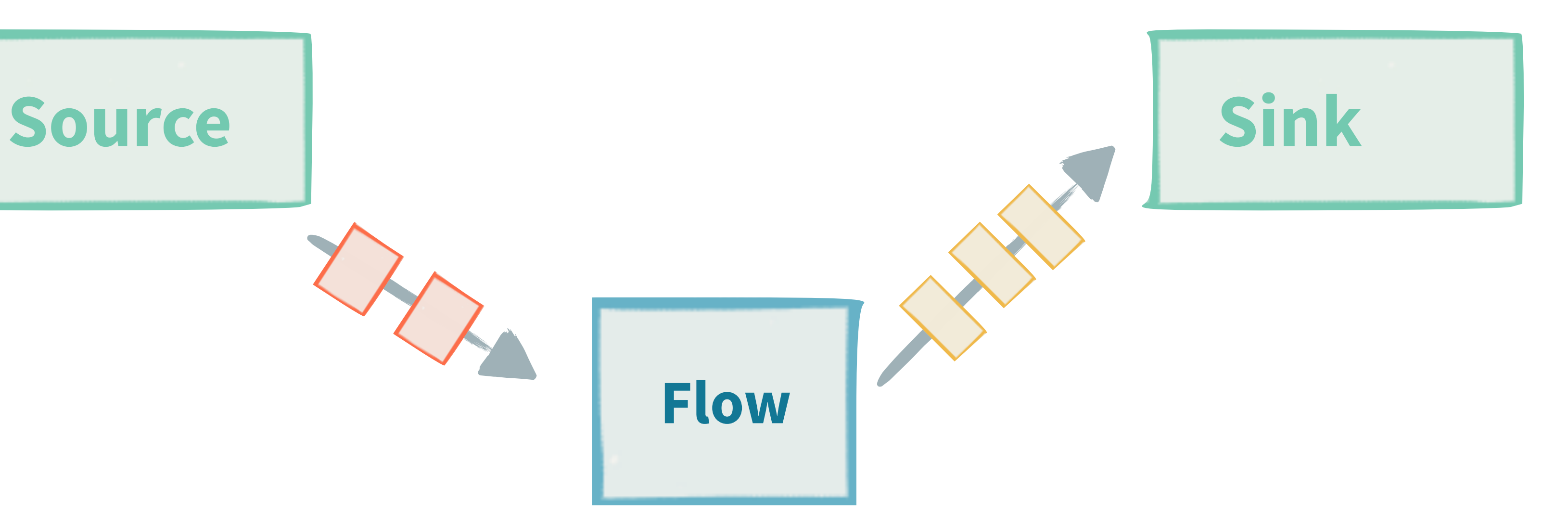

## **Reactive Streams**

Reactive Streams is an initiative to provide a standard for asynchronous stream processing with non-blocking back pressure. This encompasses efforts aimed at runtime environments (JVM and JavaScript) as well as network protocols **"**

http://www.reactive-streams.org

## Asynchronous stream processing Source **Source Sink** (possible) asynchronous boundaries **Flow**

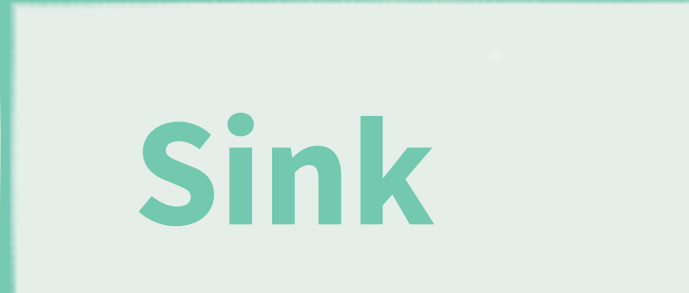

## **Reactive Streams**

Reactive Streams is an initiative to provide a standard for asynchronous stream processing with non-blocking back pressure. This encompasses efforts aimed at runtime environments (JVM and JavaScript) as well as network protocols **"**

http://www.reactive-streams.org

## **No back pressure**

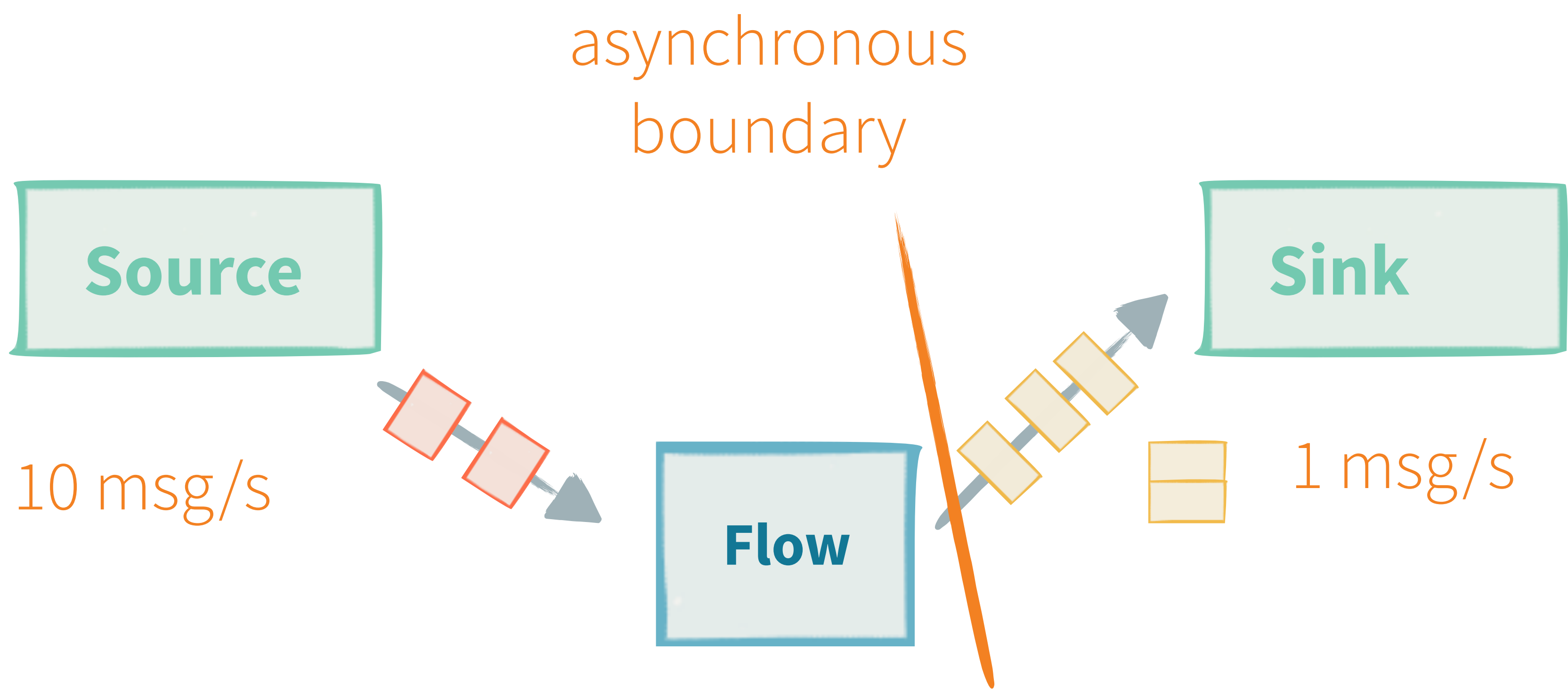

## **No back pressure**

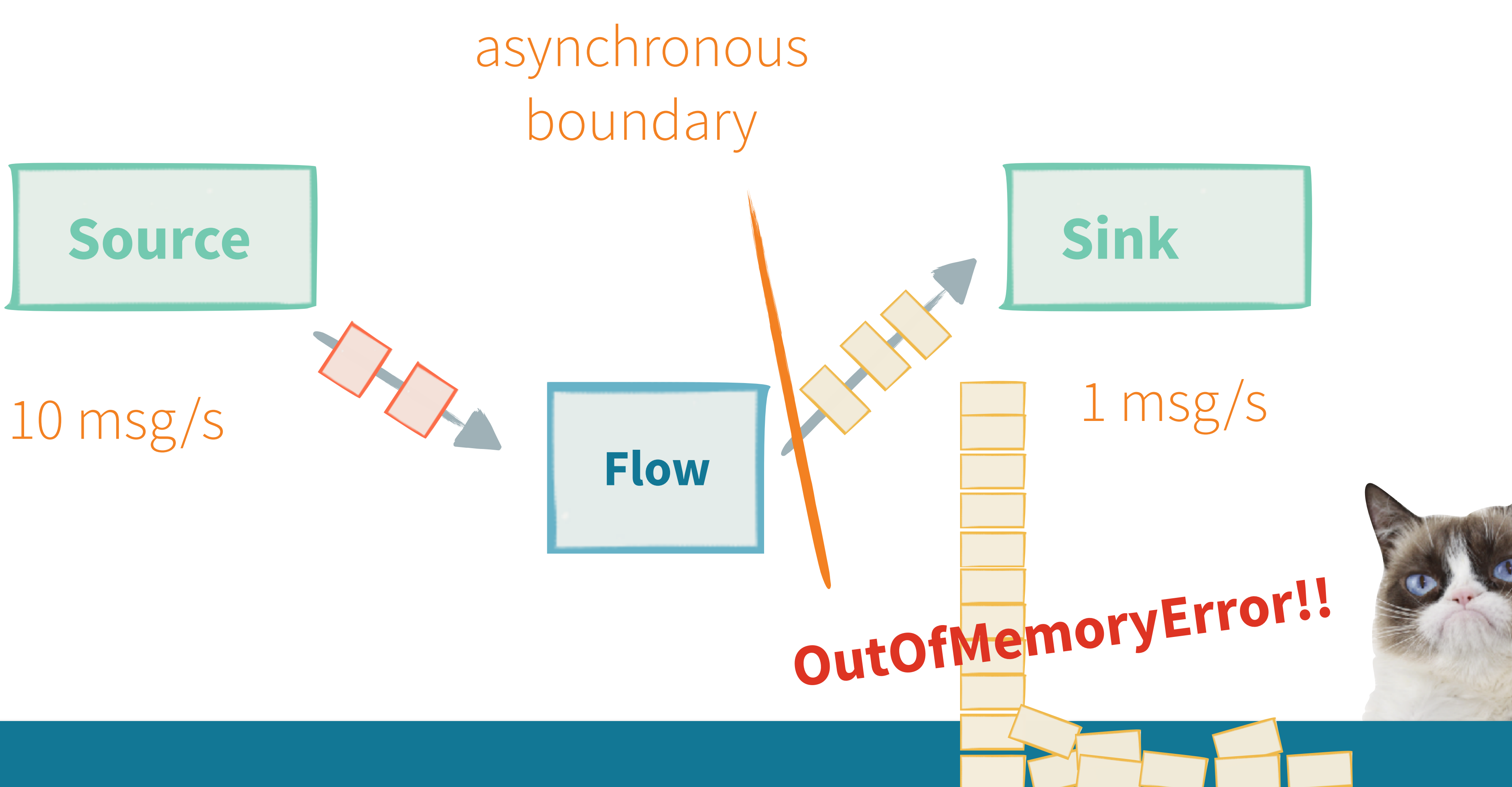

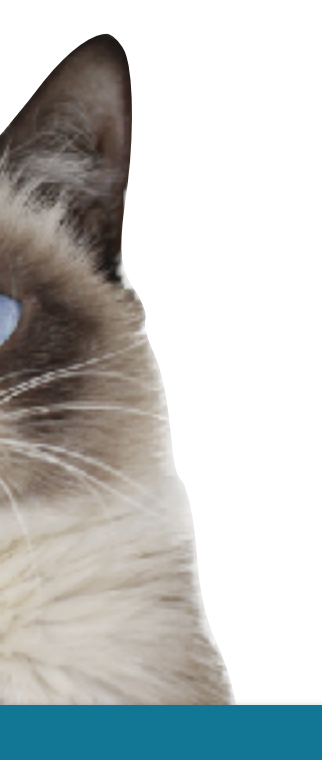

## **No back pressure - bounded buffer**

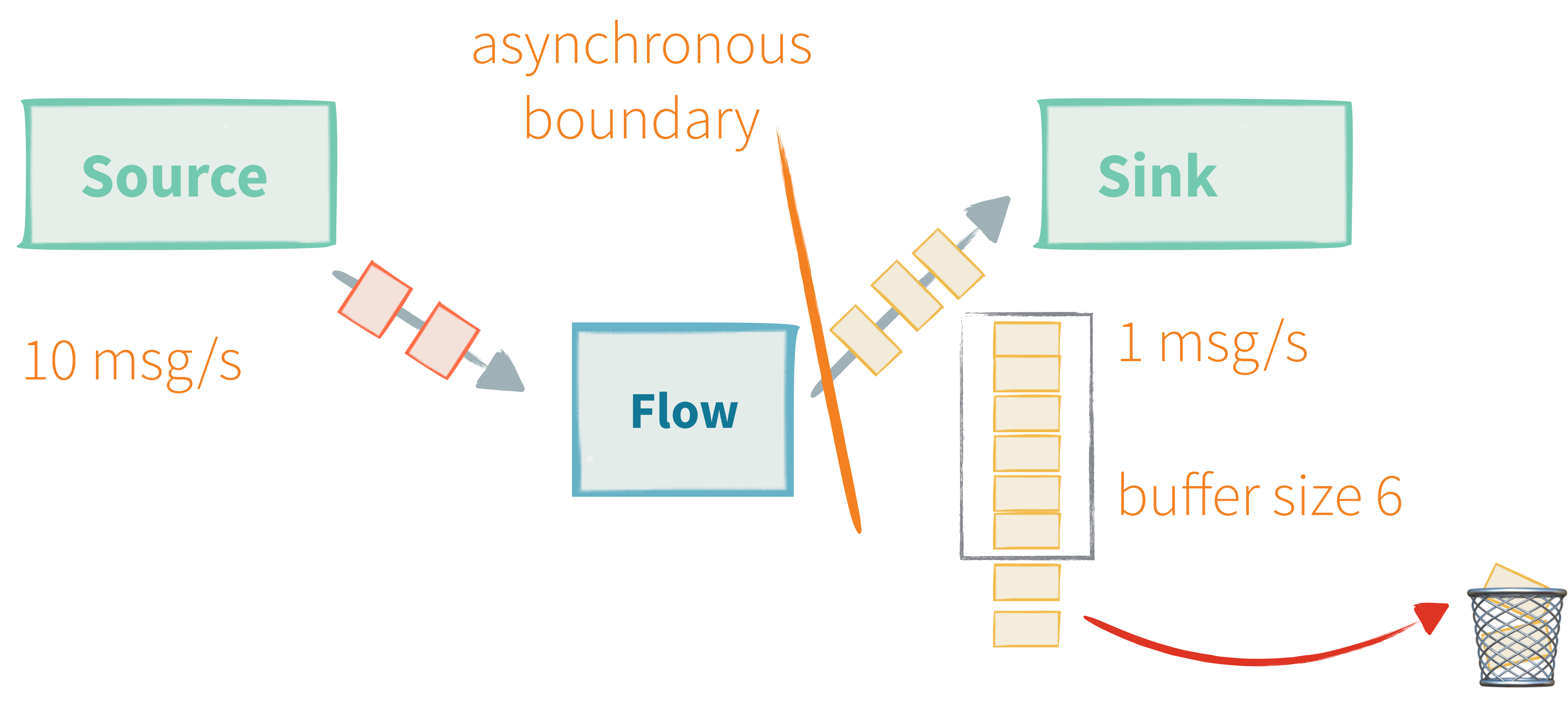

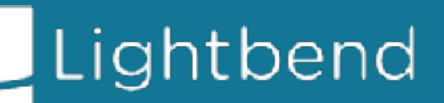

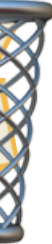

## **Async non blocking back pressure**

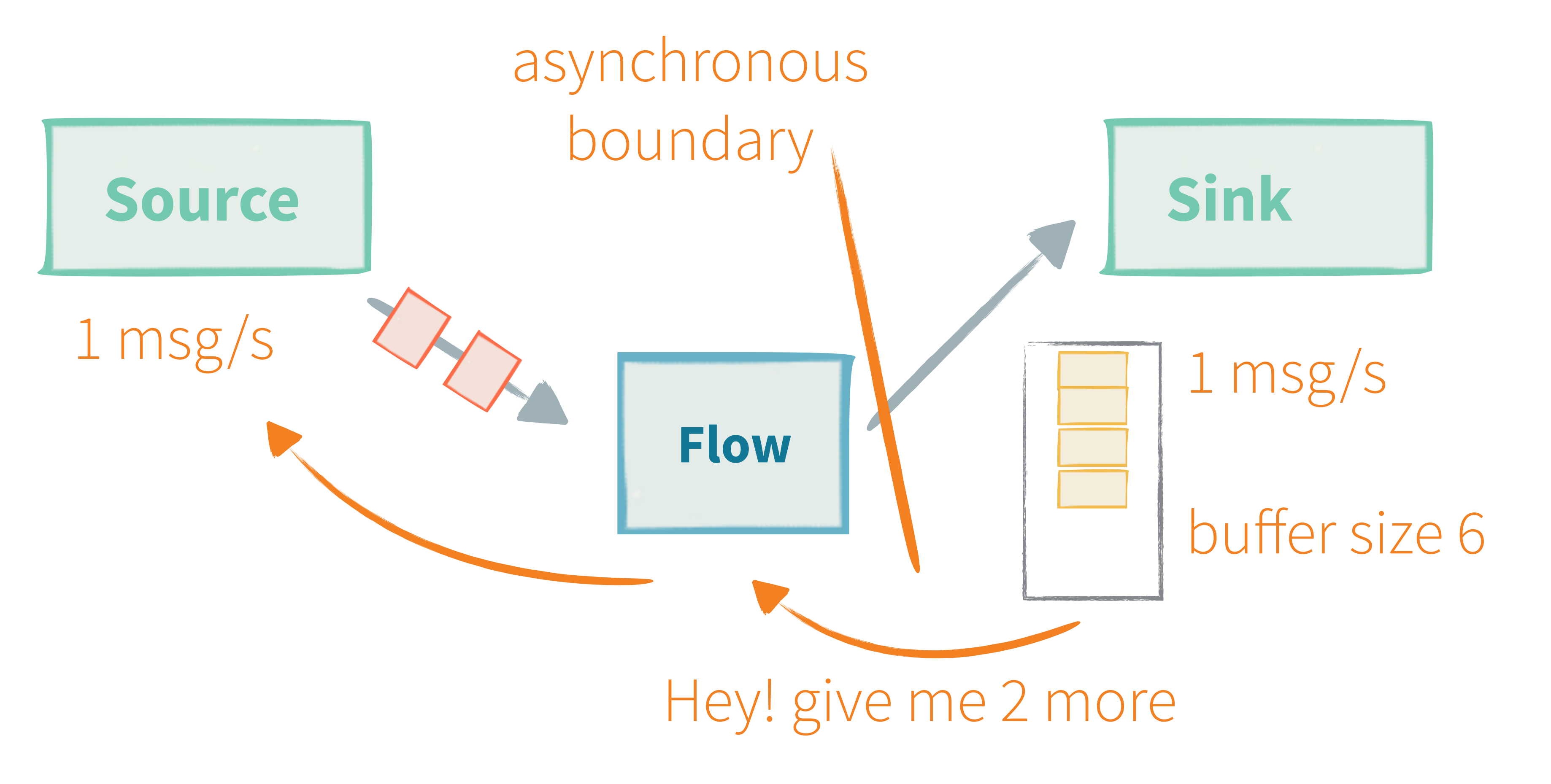

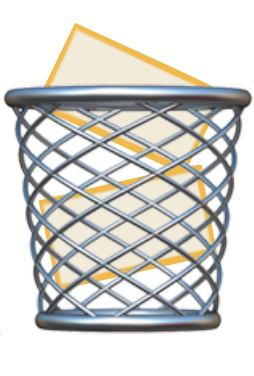

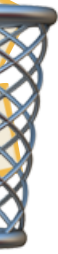

### **Reactive Streams**

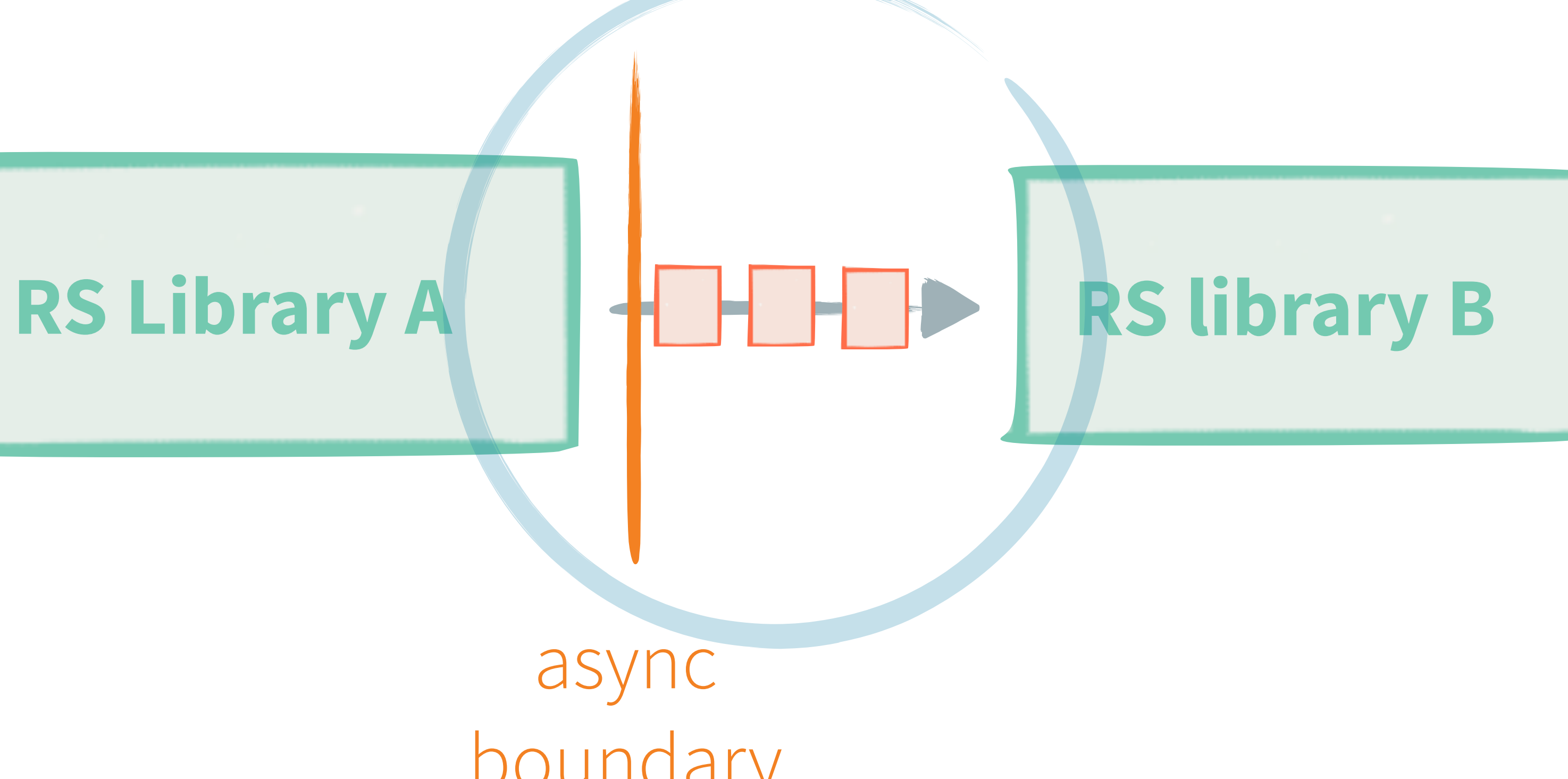

async boundary

### **Reactive Streams**

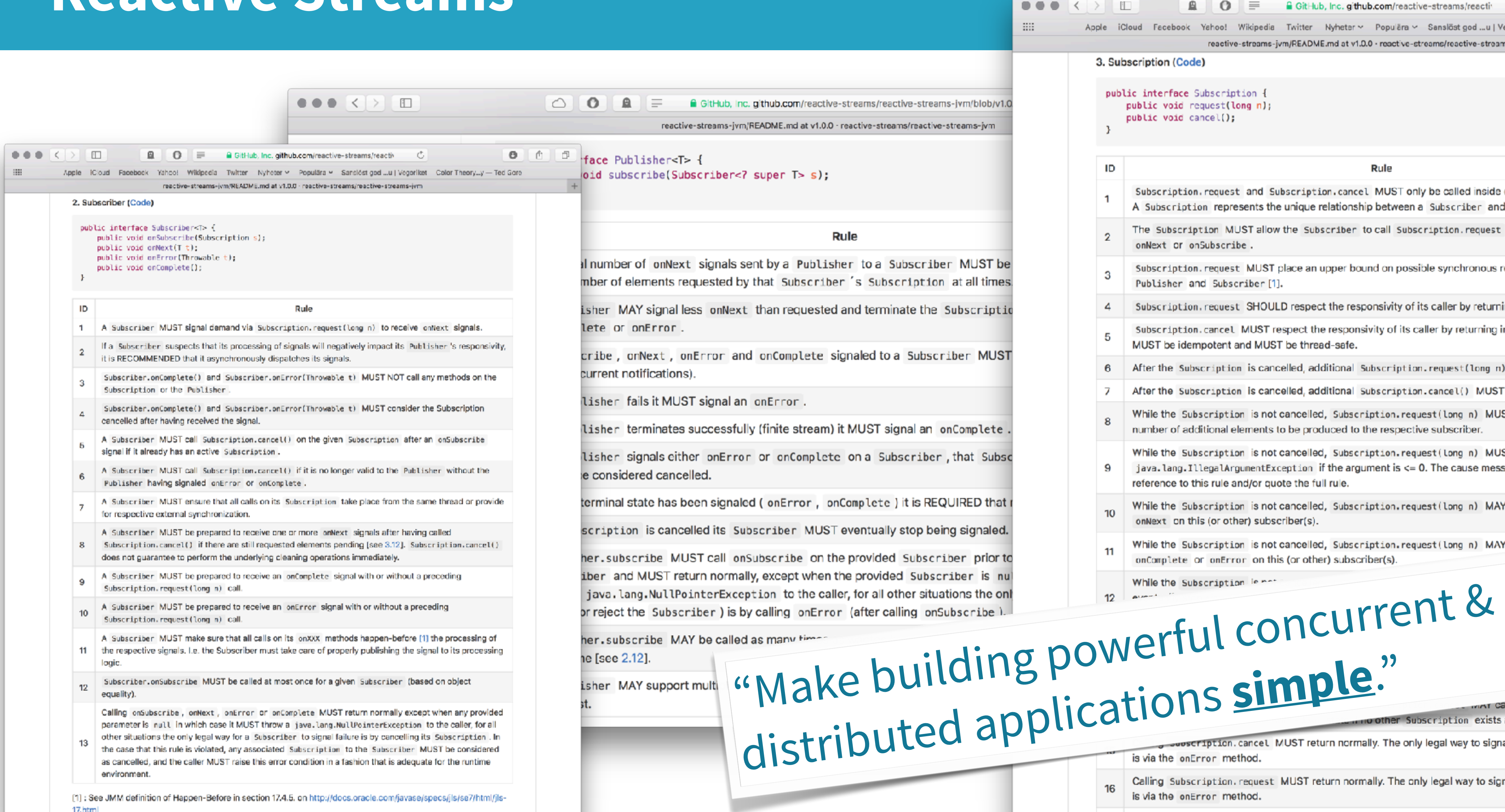

reactive-streams-jvm/README.md at v1.0.0 - reactive-streams/reactive-streams-jvm 3. Subscription (Code) public interface Subscription { public void request(long n); public void cancel(); ID Rule Subscription. request and Subscription. cancel MUST only be called inside of its Subscriber context. A Subscription represents the unique relationship between a Subscriber and a Publisher [see 2.12]. The Subscription MUST allow the Subscriber to call Subscription. request synchronously from within onNext or onSubscribe. Subscription. request MUST place an upper bound on possible synchronous recursion between Publisher and Subscriber [1]. Subscription, request SHOULD respect the responsivity of its caller by returning in a timely manner[2]. 4 Subscription. cancel MUST respect the responsivity of its caller by returning in a timely manner[2], 5 MUST be idempotent and MUST be thread-safe. 6 After the Subscription is cancelled, additional Subscription.request(long n) MUST be NOPs. After the Subscription is cancelled, additional Subscription.cancel() MUST be NOPs. 7 While the Subscription is not cancelled, Subscription.request (long n) MUST register the given number of additional elements to be produced to the respective subscriber. While the Subscription is not cancelled, Subscription.request (Long n) MUST signal onError with a java. lang. IllegalArgumentException if the argument is  $\leq$  0. The cause message MUST include a Q reference to this rule and/or quote the full rule. While the Subscription is not cancelled, Subscription.request (long n) MAY synchronously call 10 onNext on this (or other) subscriber(s). While the Subscription is not cancelled, Subscription.request(long n) MAY synchronously call 11 onComplete or onError on this (or other) subscriber(s).

GitHub, Inc. github.com/reactive-streams/reactiv

 $\mathcal{C}$ 

 $\rightarrow$  0

16

 $\bullet$   $\bullet$   $\equiv$ 

Calling Subscription, request MUST return normally. The only legal way to signal failure to a Subscriber is via the onError method.

A Subscription MUST support an unbounded number of calls to request and MUST support a demand

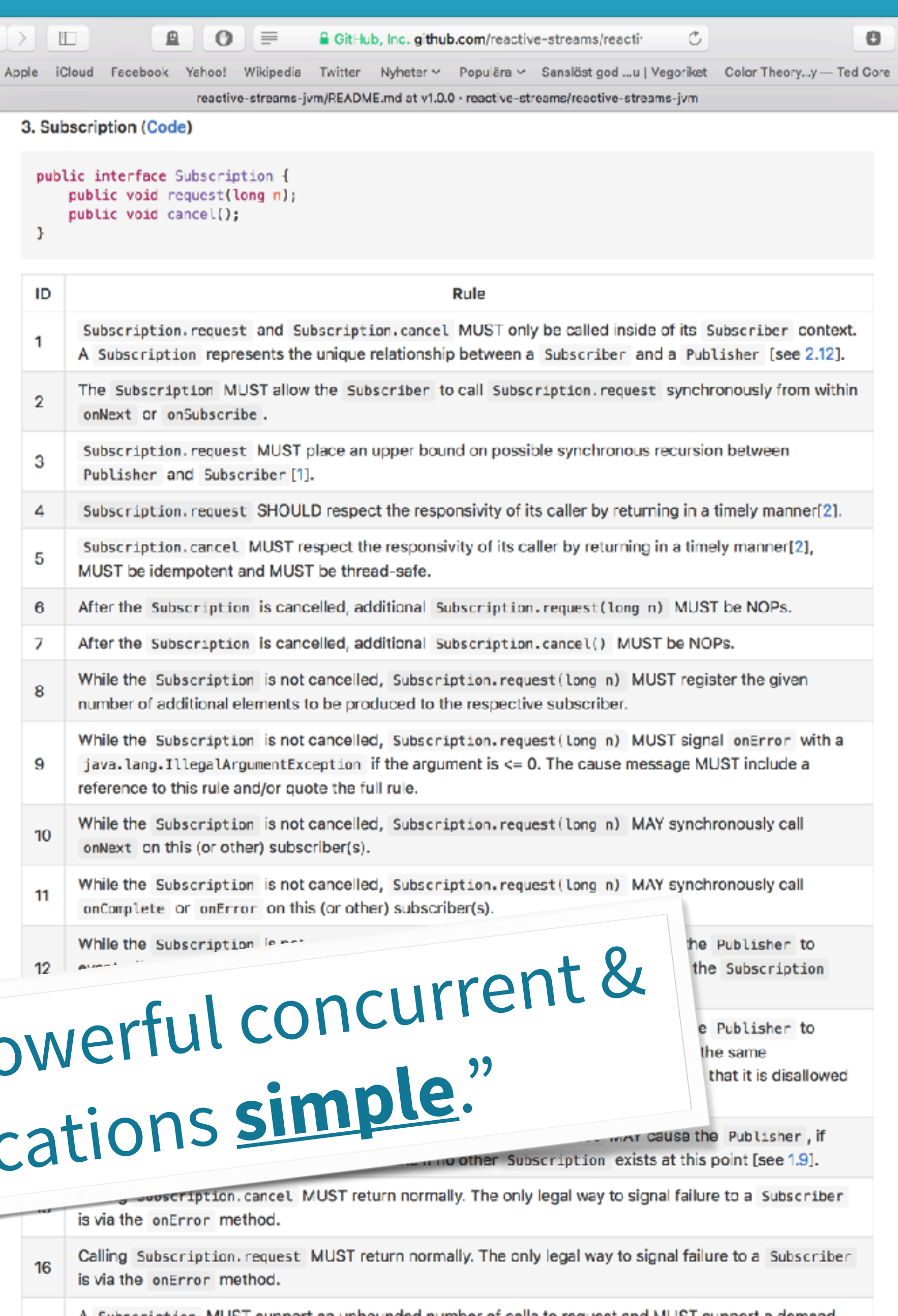

### **Complete and awesome Java and Scala APIs**  (Just like everything in Akka)

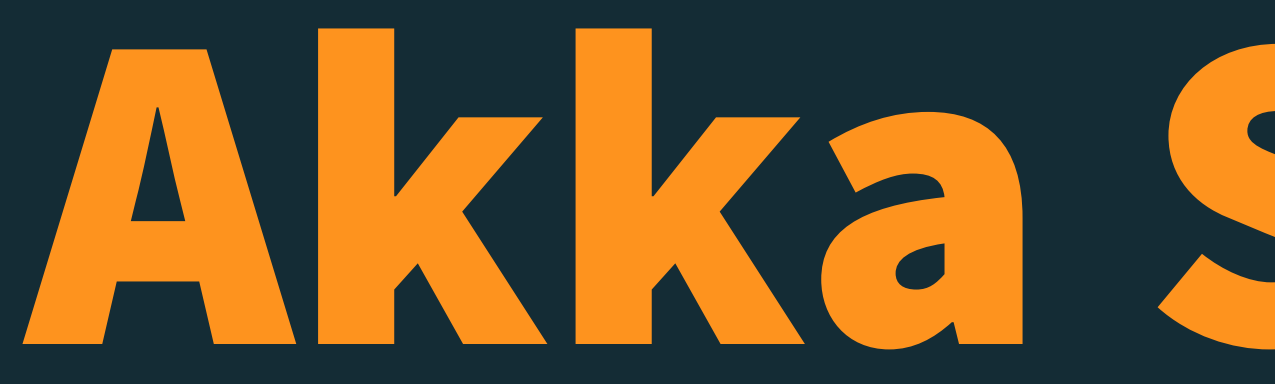

# Akka Streams

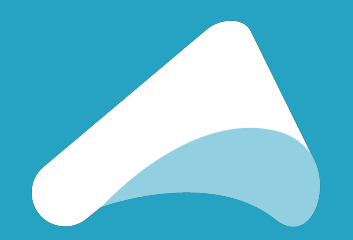

### **Akka Streams in ~20 seconds:**

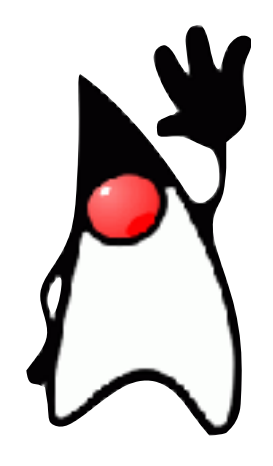

**final** *ActorSystem* system = *ActorSystem*.*create*();

**final** *Materializer* materializer = *ActorMaterializer*.*create*(system);

**final Source**<**Integer**, *NotUsed*> source = **Source**.*range*(0, 20000000);

**final Flow**<**Integer**, **String**, *NotUsed*> flow =

**Flow**.*fromFunction*((**Integer** *n*) -> *n*.toString());

**final Sink**<**String**, CompletionStage<*Done*>> sink = **Sink**.*foreach*(*str* -> **System**.*out*.println(*str*));

**final** *RunnableGraph*<*NotUsed*> runnable = source.via(flow).to(sink);

runnable.run(materializer);

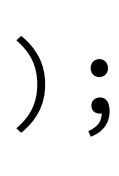

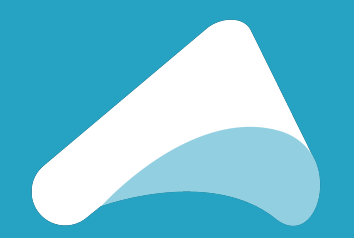

### **Akka Streams in ~20 seconds:**

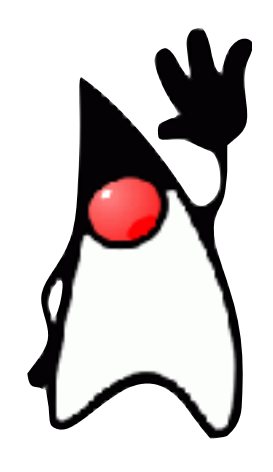

Lightbend

**final** *Materializer* materializer = *ActorMaterializer*.*create*(system);

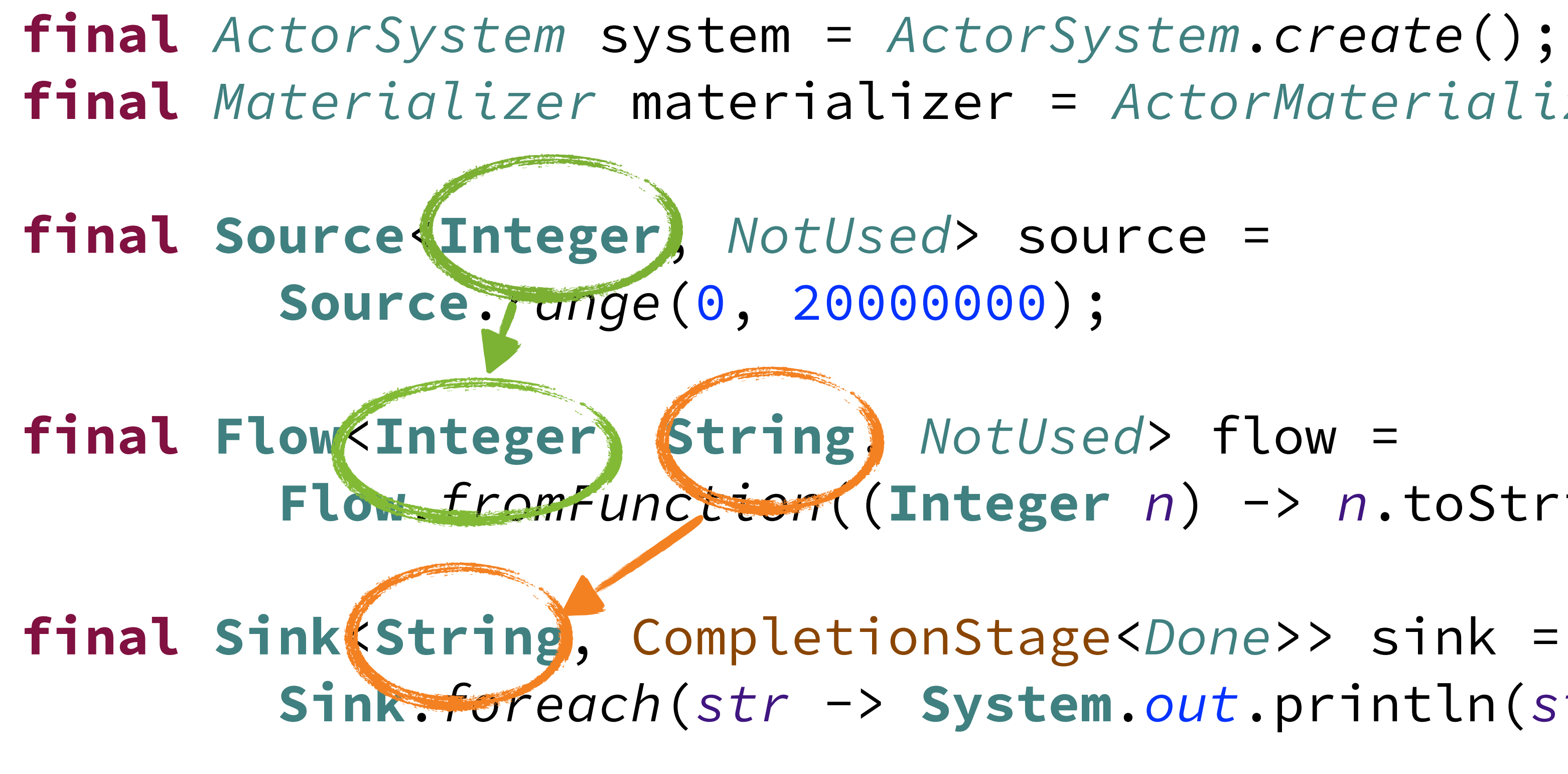

**Flow**.*fromFunction*((**Integer** *n*) -> *n*.toString());

**Sink**.*foreach*(*str* -> **System**.*out*.println(*str*));

**final** *RunnableGraph*<*NotUsed*> runnable = source.via(flow).to(sink);

runnable.run(materializer);

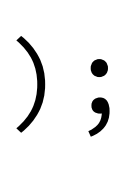

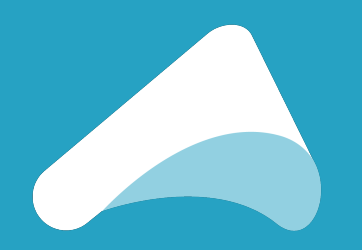

### **Akka Streams in ~20 seconds:**

**implicit val** *system* = *ActorSystem*() **implicit val** *mat* = *ActorMaterializer*() **val** *source* = *Source*(0 to 20000000)  $val$   $flow = Flow[Int] .map($ .toString()) **val** *sink* = **Sink**.*foreach*[String](*println*(\_)) **val** *runnable* = *source*.via(*flow*).to(*sink*)

*runnable*.run()

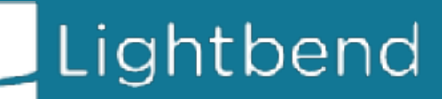

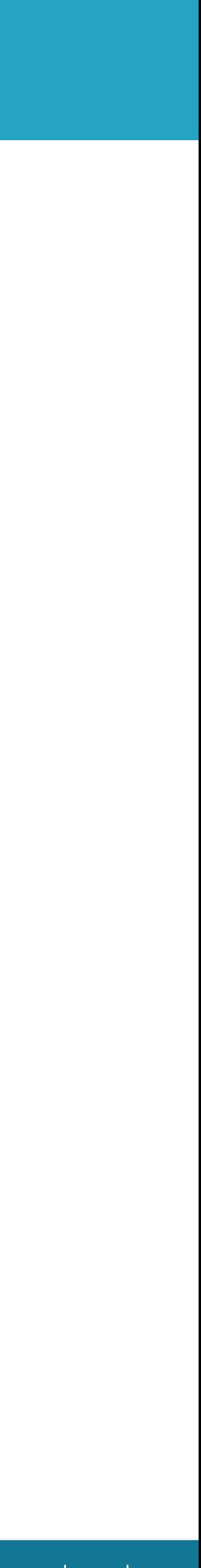

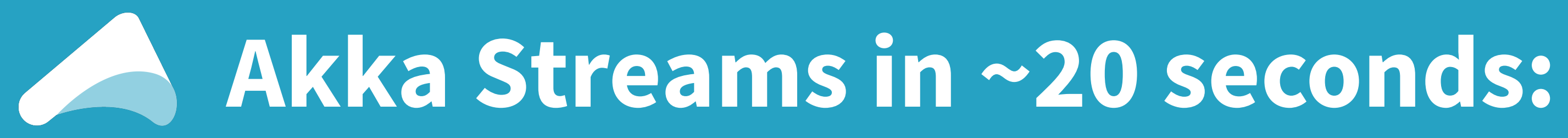

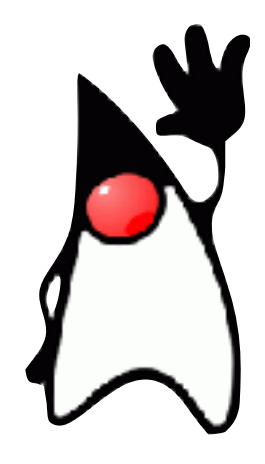

### **Source**.*range*(0, 20000000) .map(**Object**::toString) .runForeach(*str* -> **System**.*out*.println(*str*), materializer);

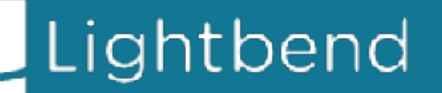

[complete sources on github](https://github.com/johanandren/akka-stream-samples/blob/voxxeddayszurich/src/main/java/com/lightbend/akka/johan/stream/samples/java/Sample2.java)

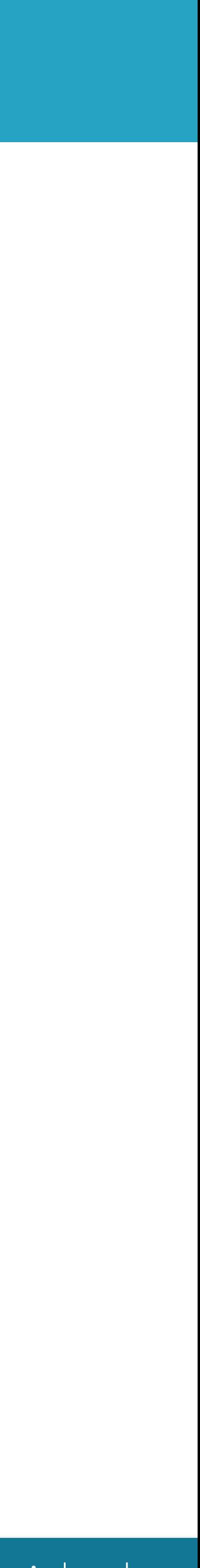

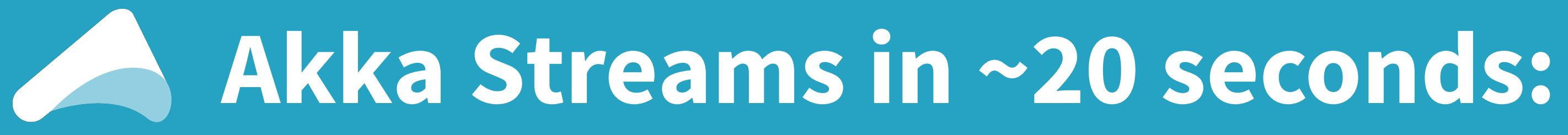

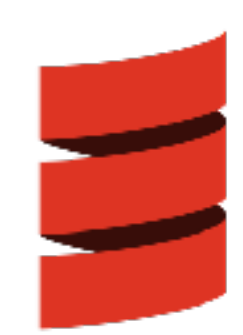

*Source*(0 to 20000000) .map(\_.toString) .runForeach(*println*)

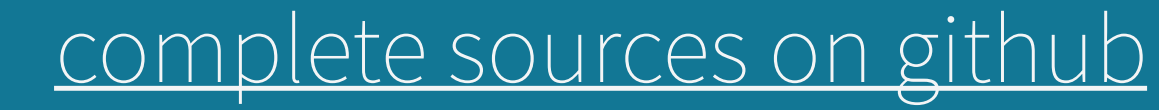

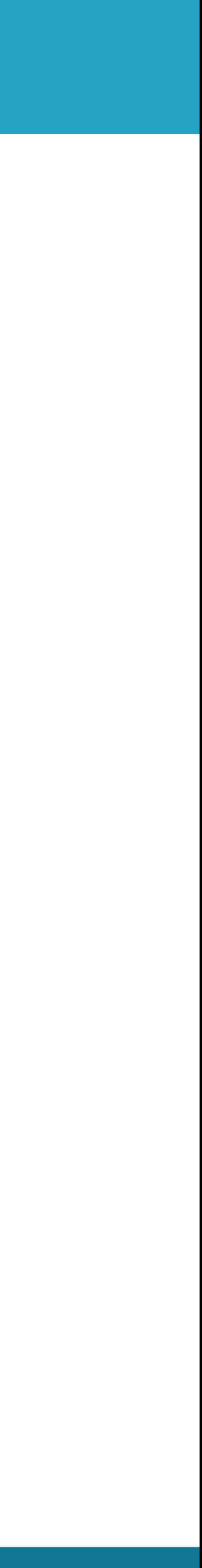

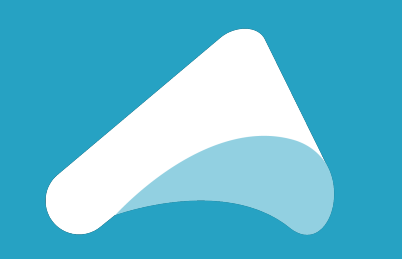

### **Numbers as a service**

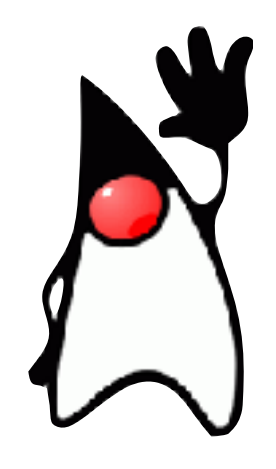

Lightbend

**final Source**<*ByteString*, *NotUsed*> numbers = **Source**.*unfold*(0L, *n* -> { **long**  $next = n + 1$ ; **return Optional**.*of*(**Pair**.*create*(next, next)); }).map(*n* -> *ByteString*.*fromString*(*n*.toString() + "\n"));

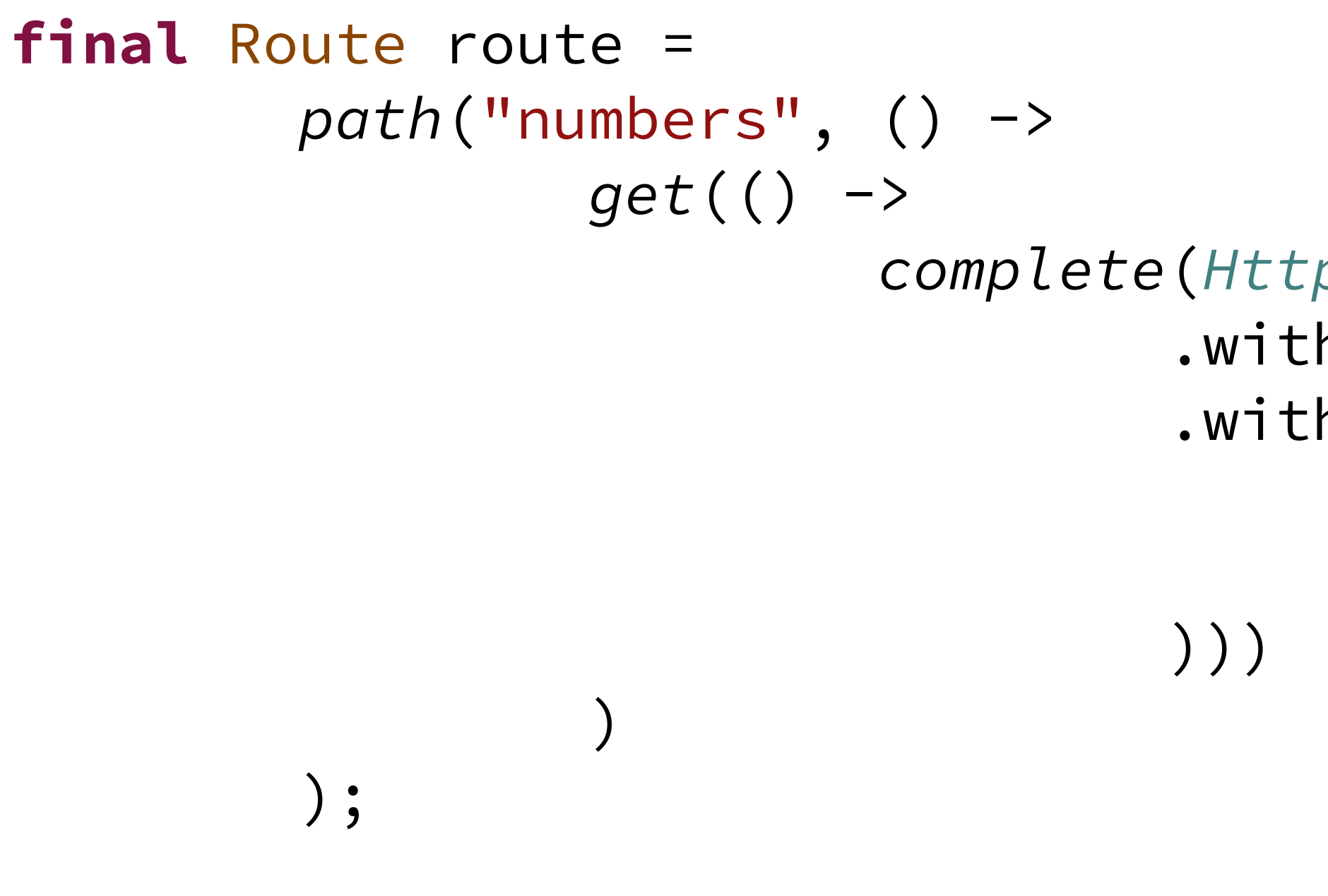

 *complete*(*HttpResponse*.*create*() .withStatus(**StatusCodes**.*OK*) .withEntity(**HttpEntities**.*create*( **ContentTypes**.*TEXT\_PLAIN\_UTF8*, *numbers*

**final** CompletionStage<**ServerBinding**> bindingCompletionStage = http.bindAndHandle(route.flow(system, materializer), host, materializer);

[complete sources on github](https://github.com/johanandren/akka-stream-samples/blob/voxxeddayszurich/src/main/java/com/lightbend/akka/johan/stream/samples/java/Sample3.java)

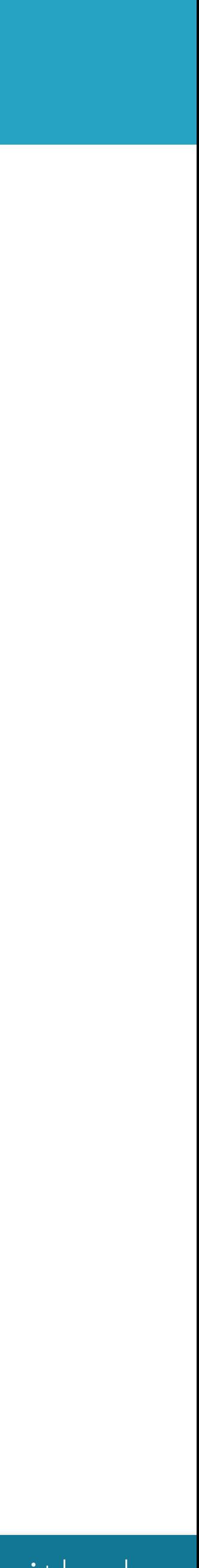

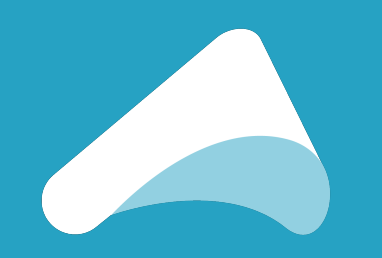

### **Numbers as a service**

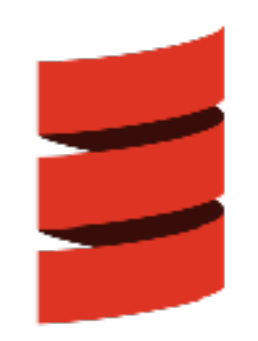

```
val numbers =
   Source.unfold(0L) { (n) =>
    val next = n + 1 Some((next, next))
  \}.map(n \Rightarrow ByteString(n + "\n"))
val route =
   path("numbers") {
     get {
       complete(
\big) }
 }
```
### *HttpResponse*(*entity* = *HttpEntity*(*`text/plain(UTF-8)`*, *numbers*))

**val** *futureBinding* = *Http*().bindAndHandle(*route*, "127.0.0.1", 8080)

[complete sources on github](https://github.com/johanandren/akka-stream-samples/blob/voxxeddayszurich/src/main/scala/com/lightbend/akka/johan/stream/samples/scala/Sample3.scala)

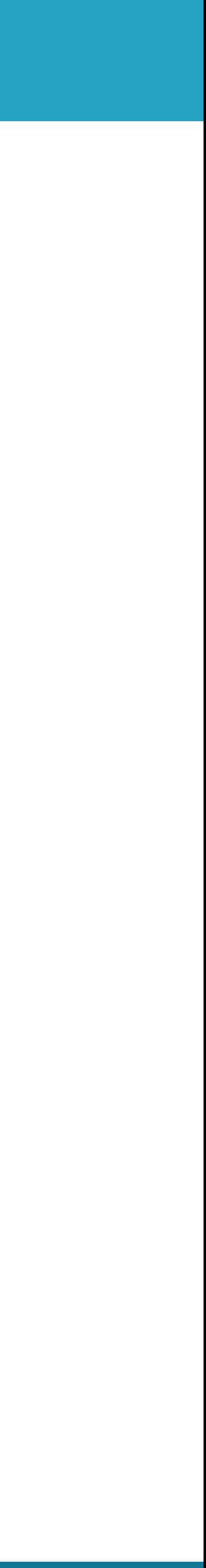

## **Back pressure over TCP numbers**

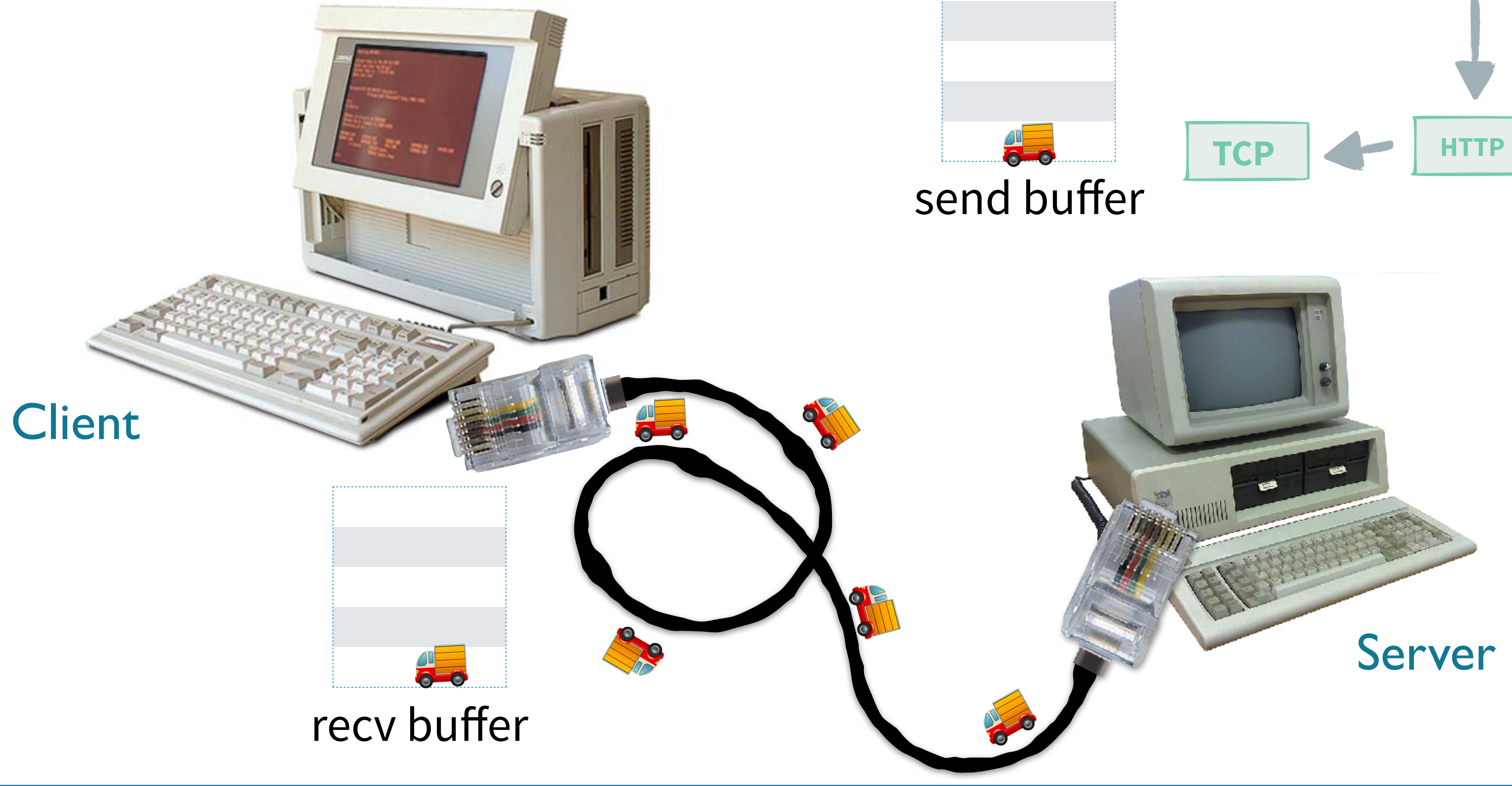

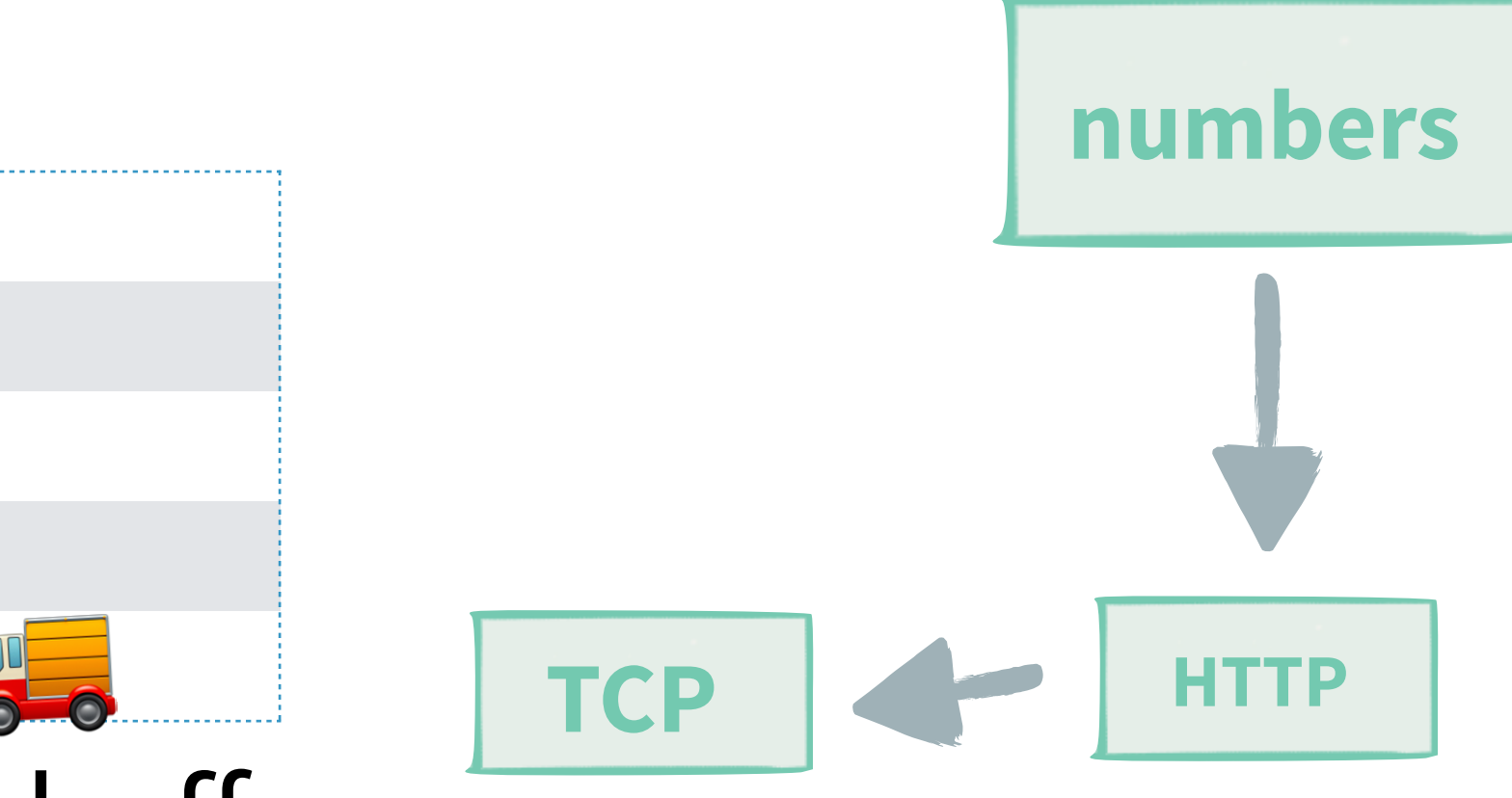

## **Back pressure over TCP**

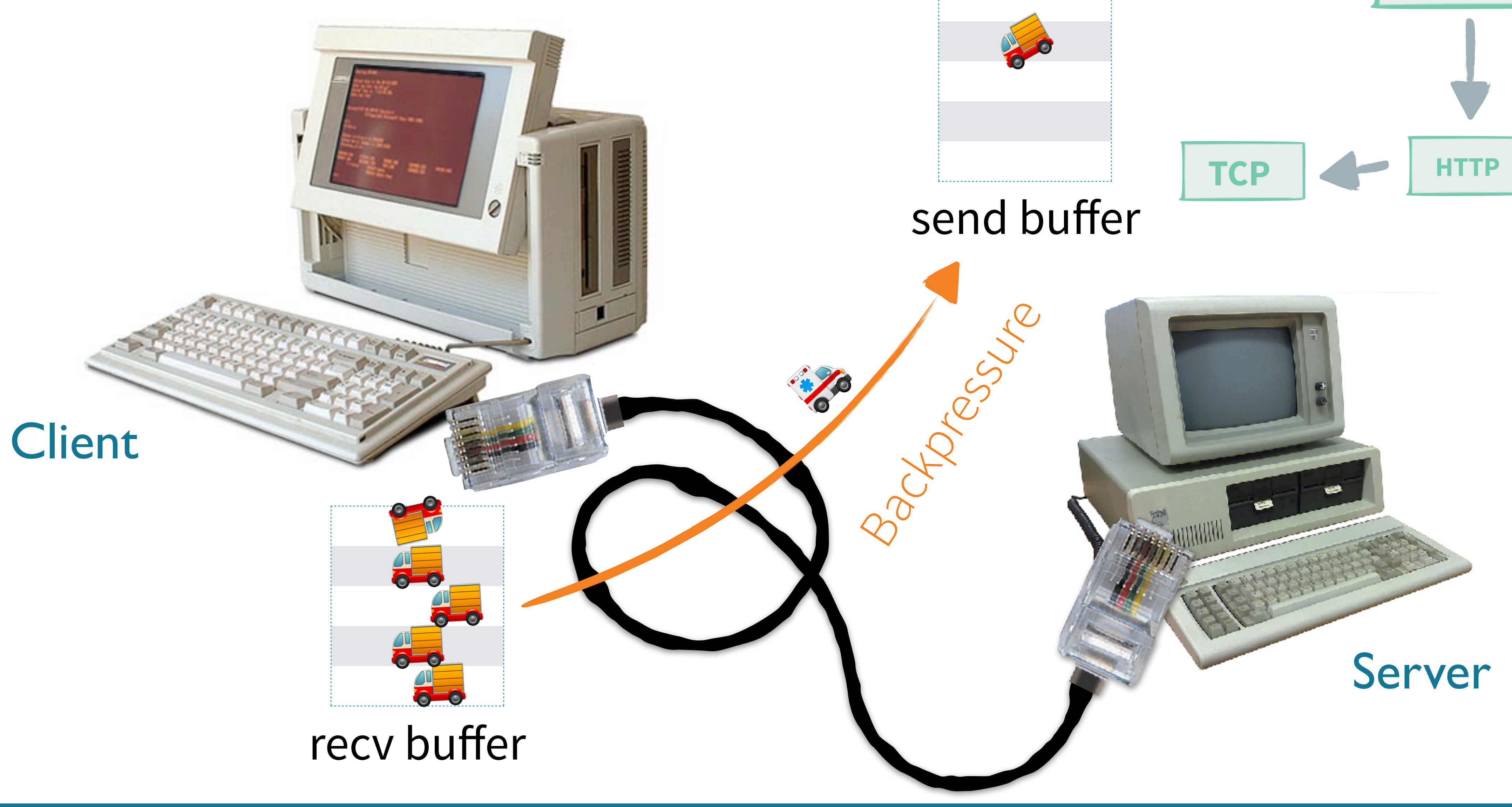

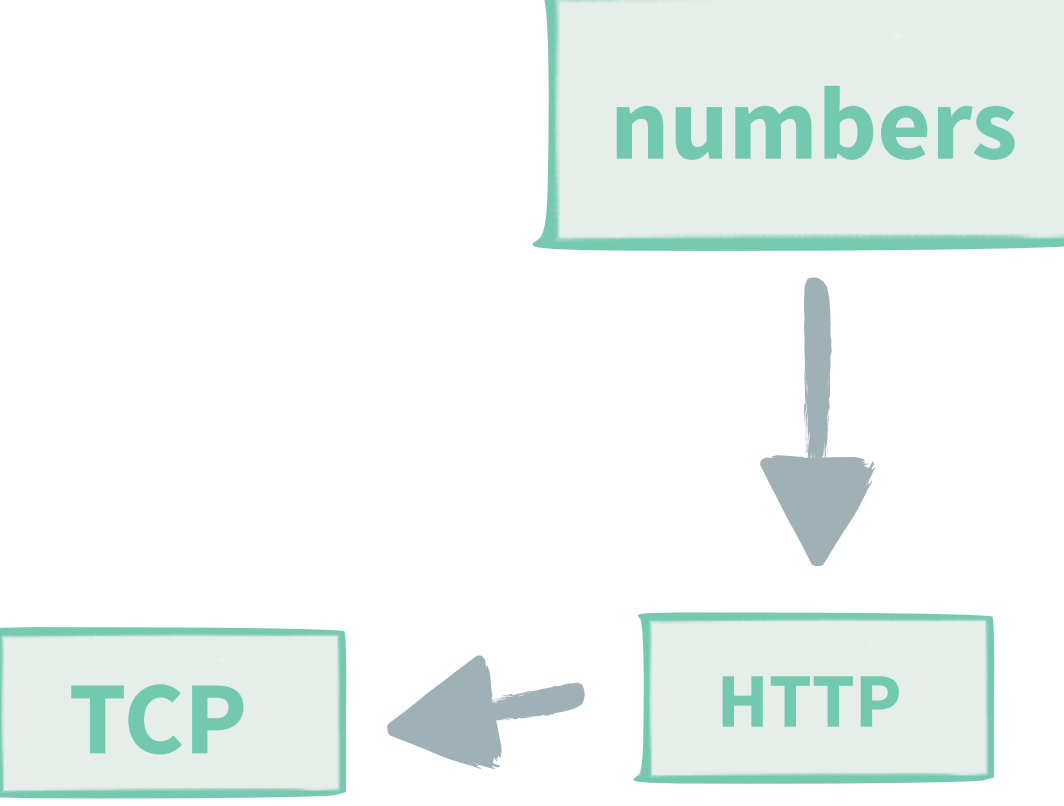

### send buffer

Backpressure

- 70

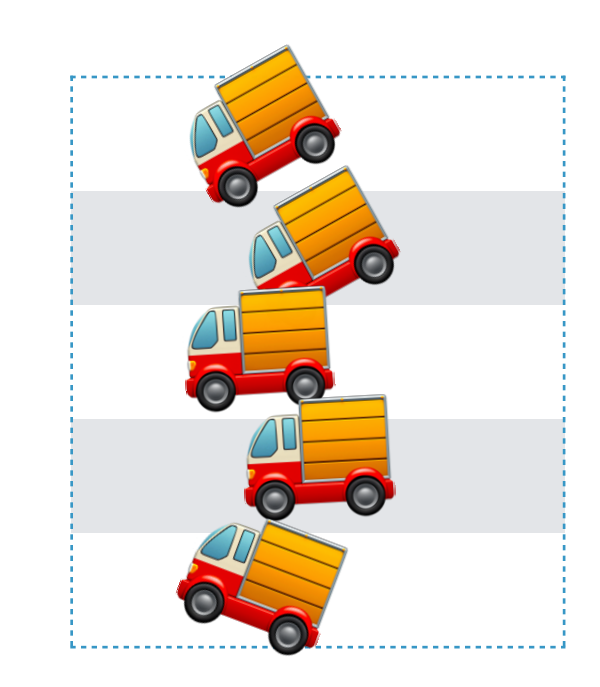

## **Back pressure over TCP**

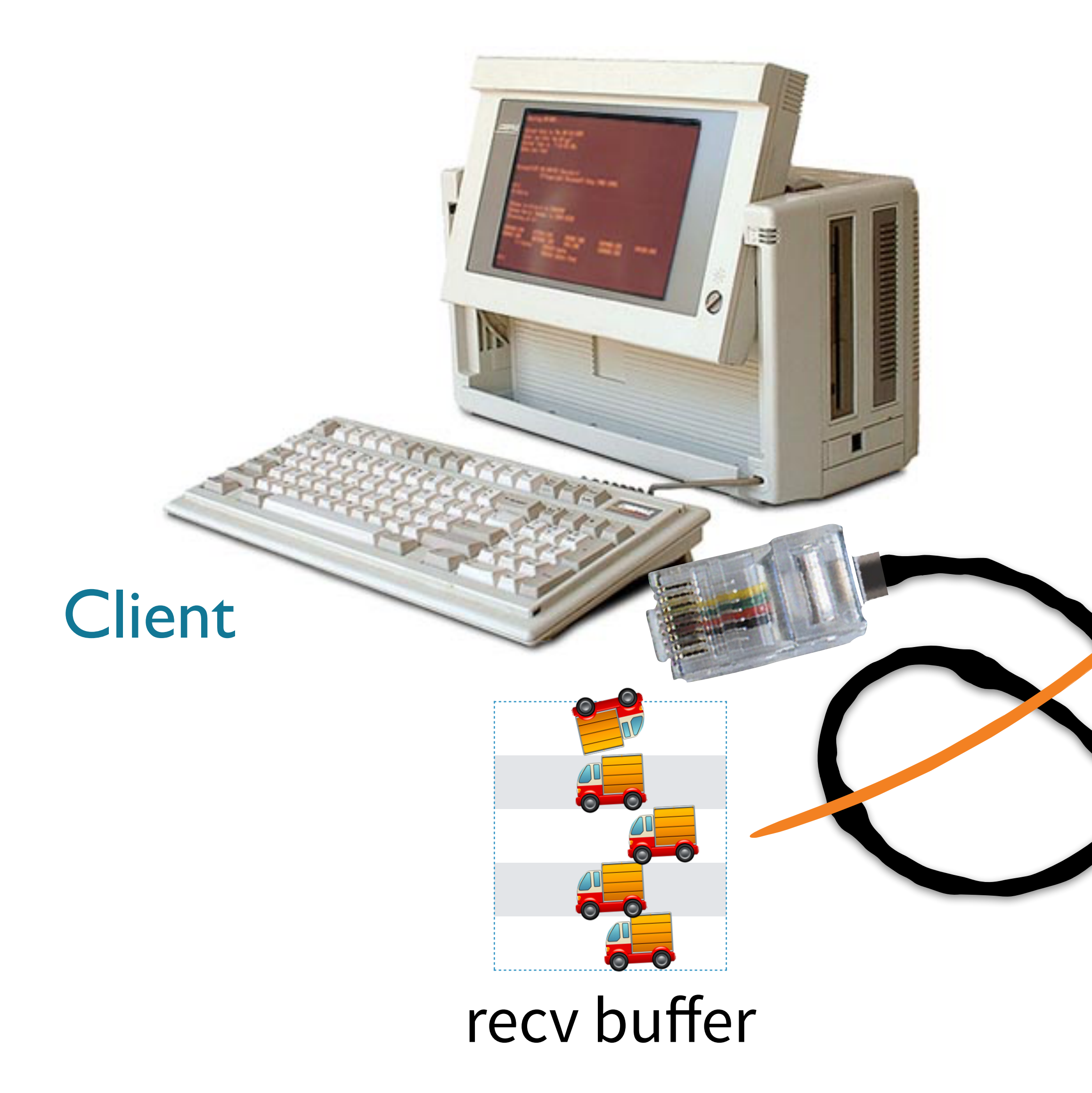

Lightbend

**TCP HTTP**

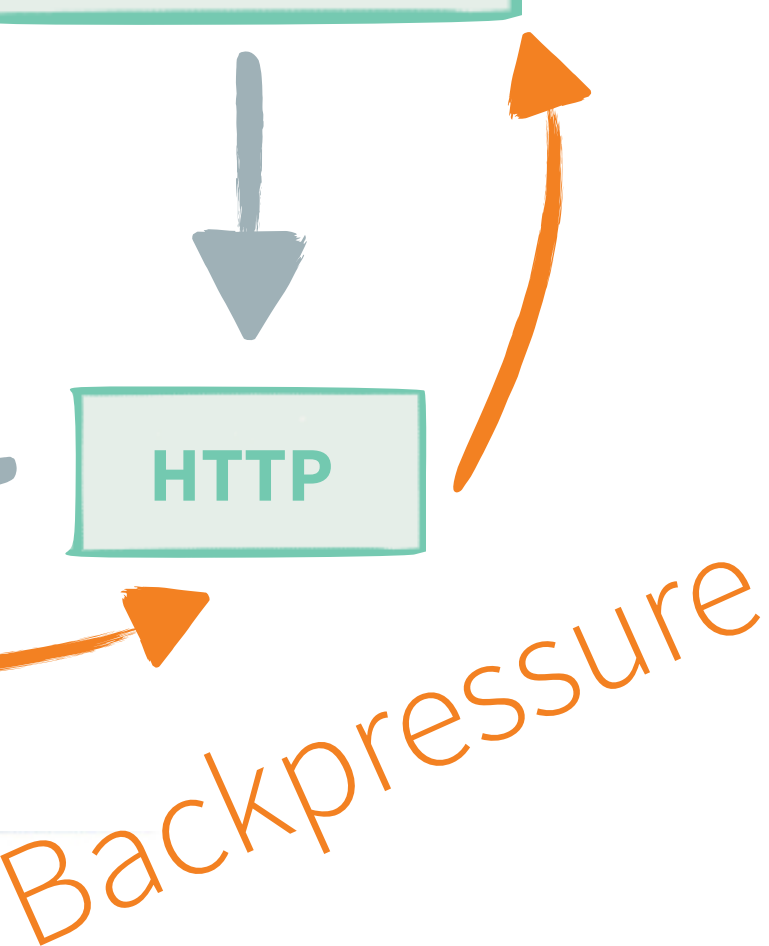

Server

### **A more useful example**

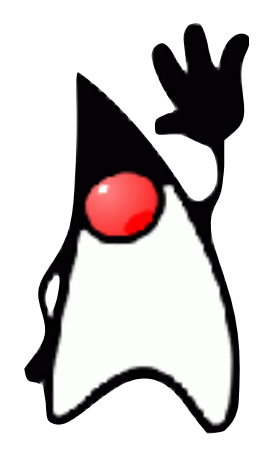

**final Flow**<*Message*, *Message*, *NotUsed*> measurementsFlow = **Flow**.*of*(*Message*.**class**) .flatMapConcat((*Message message*) -> *message*.asTextMessage() .getStreamedText() .fold("", (*acc*, *elem*) -> *acc* + *elem*)  $)$  .groupedWithin(1000, **FiniteDuration**.*create*(1, *SECONDS*)) .mapAsync(5, database::asyncBulkInsert) .map(*written* -> *TextMessage*.*create*("wrote up to: " + *written*.get(*written*.size() - 1)) ); **final** Route route = *path*("measurements", () -> *get*(() -> *handleWebSocketMessages*(*measurementsFlow*)  $\overline{\phantom{a}}$ ); Credit to: [Colin Breck](http://blog.colinbreck.com/akka-streams-a-motivating-example/)

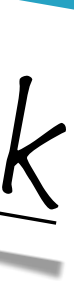

**final** CompletionStage<**ServerBinding**> bindingCompletionStage =

```
 http.bindAndHandle(route.flow(system, materializer), host, materializer);
```
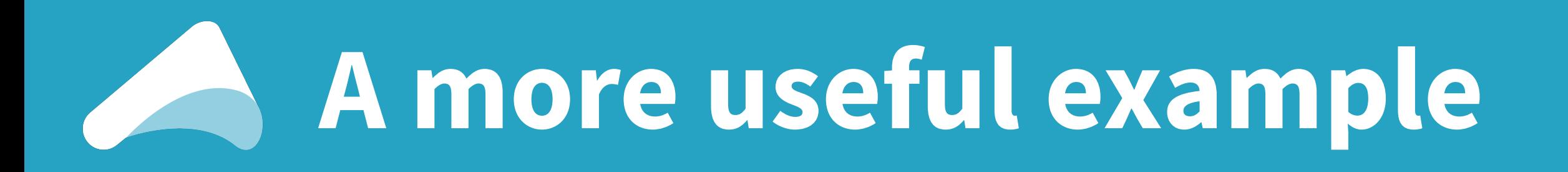

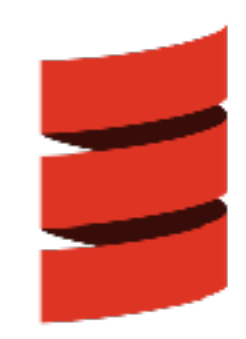

[complete sources on github](https://github.com/johanandren/akka-stream-samples/blob/voxxeddayszurich/src/main/scala/com/lightbend/akka/johan/stream/samples/scala/Sample3.scala)

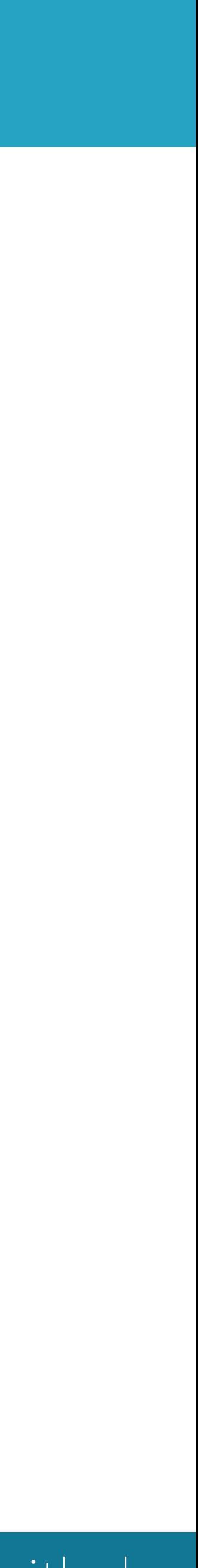

```
val measurementsFlow =
   Flow[Message].flatMapConcat(message =>
       message.asTextMessage.getStreamedText.fold("")(_ + _)
\big) .groupedWithin(1000, 1.second)
     .mapAsync(5)(Database.asyncBulkInsert)
     .map(written => TextMessage("wrote up to: " + written.last))
val route =
   path("measurements") {
     get {
       handleWebSocketMessages(measurementsFlow)
 }
 }
```
**val** *futureBinding* = *Http*().bindAndHandle(*route*, "127.0.0.1", 8080)

### **The tale of the two pancake chefs**

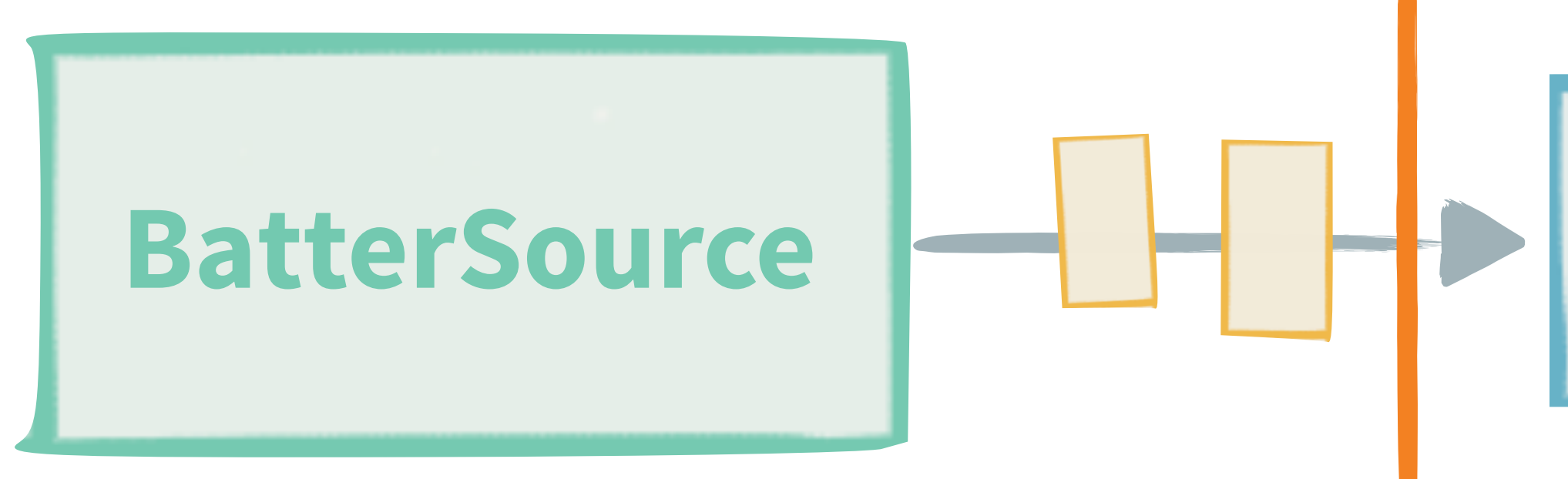

## **HungrySink Frying Pan** Pancakes nom nom nom

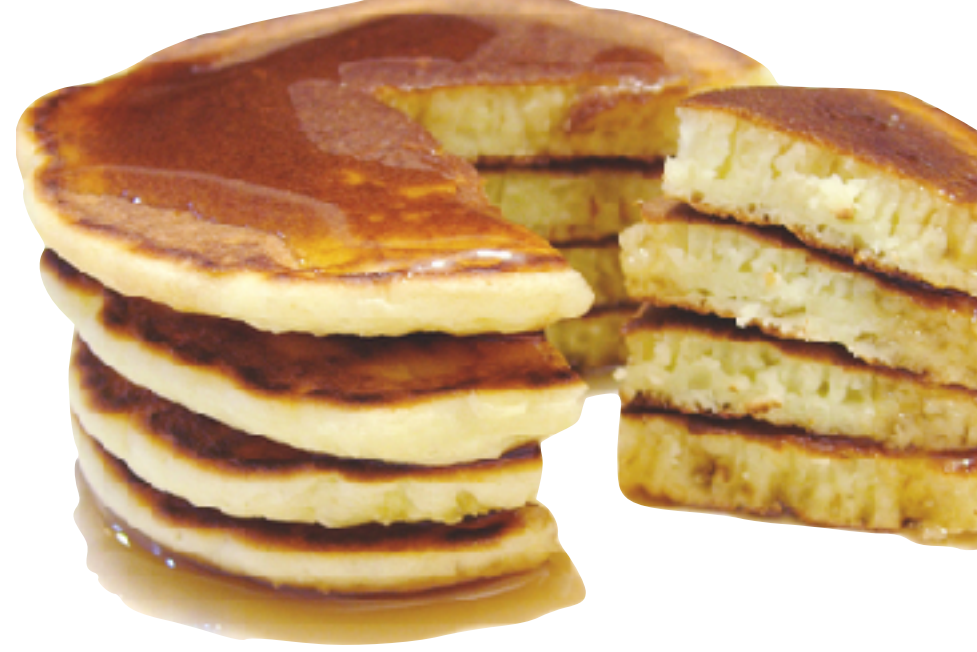

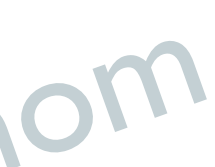

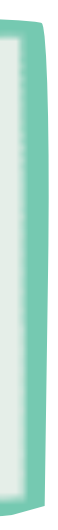

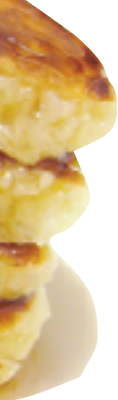

### Scoops of batter

### asynchronous boundaries

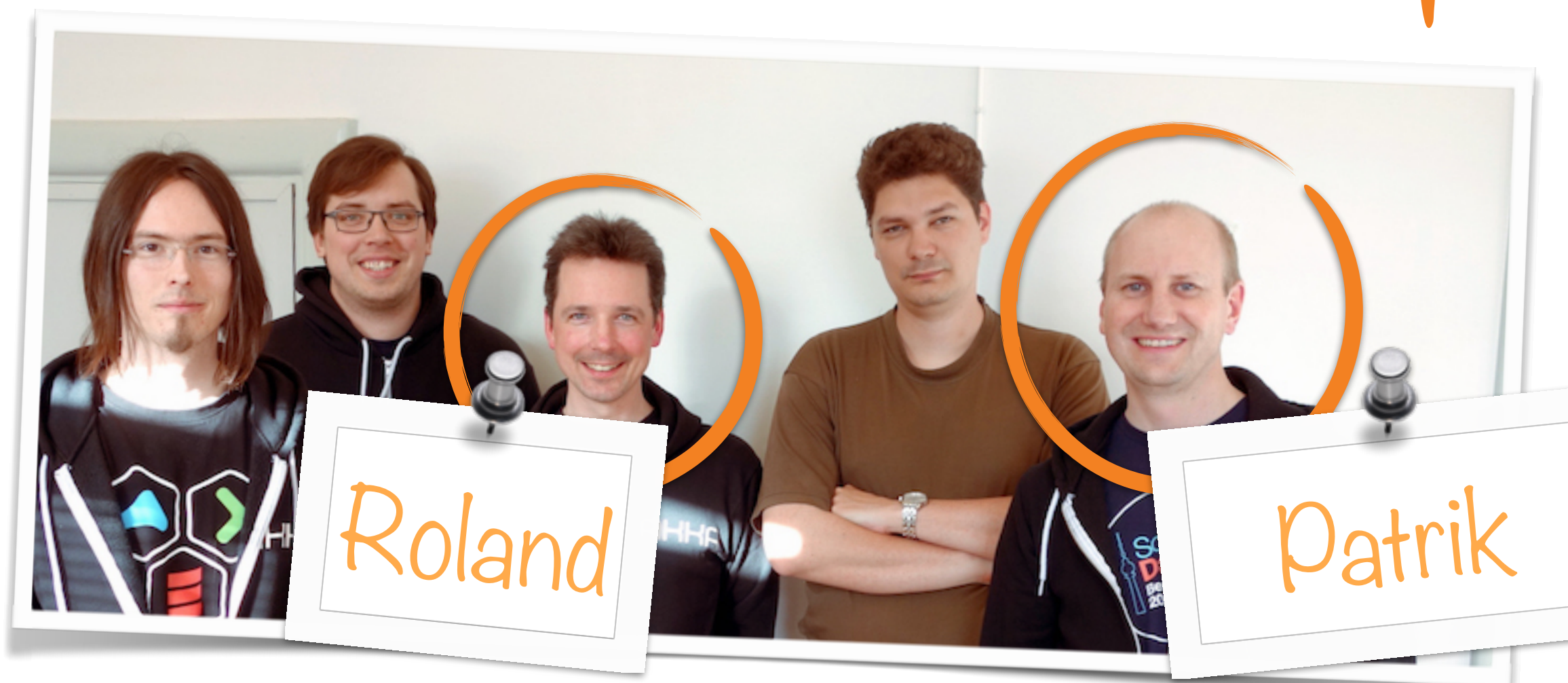

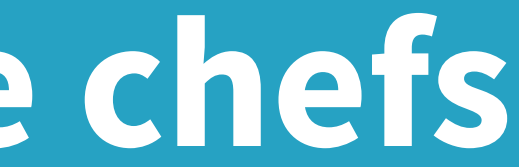

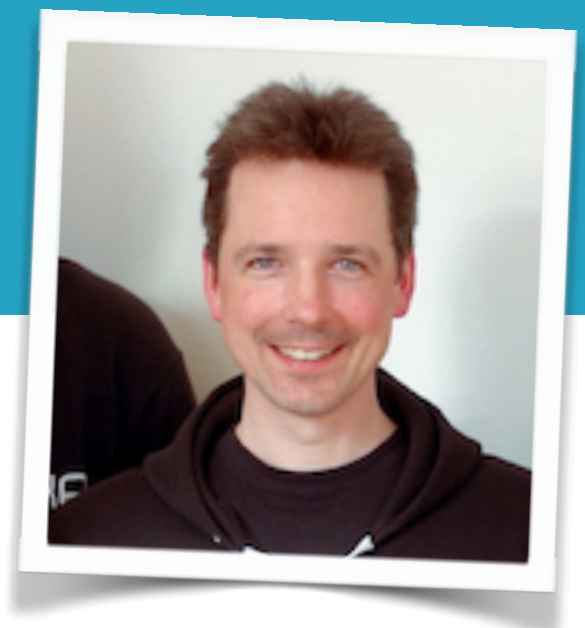

### **Rolands pipelined pancakes**

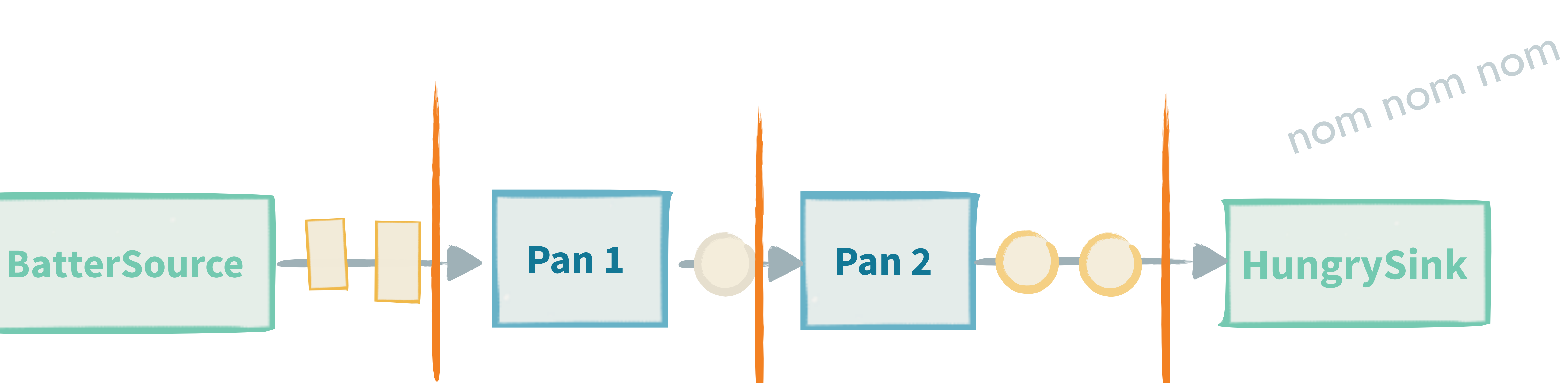

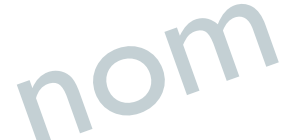

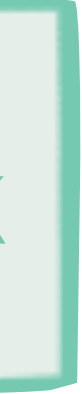

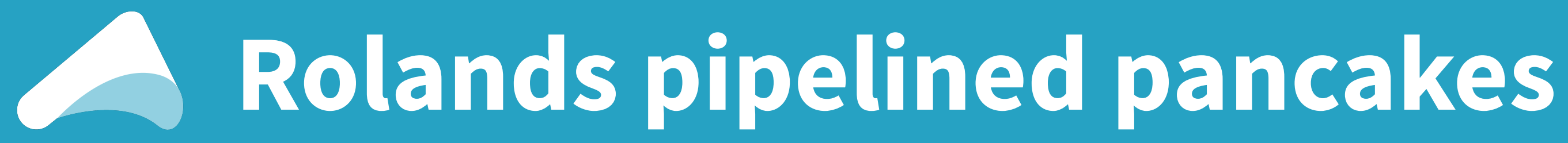

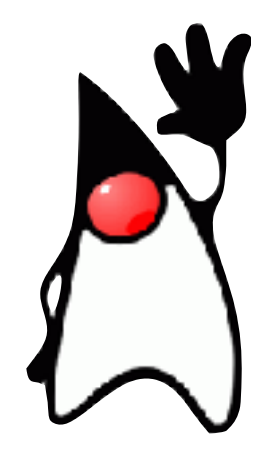

**Flow**<**ScoopOfBatter**, **HalfCookedPancake**, *NotUsed*> fryingPan1 =

- **Flow**.*of*(**ScoopOfBatter**.**class**).map(*batter* -> **new** HalfCookedPancake());
- **Flow**.*of*(**HalfCookedPancake**.**class**).map(*halfCooked* -> **new** Pancake());
	-

**Flow**<**HalfCookedPancake**, **Pancake**, *NotUsed*> fryingPan2 =

**Flow**<**ScoopOfBatter**, **Pancake**, *NotUsed*> pancakeChef = fryingPan1.async().via(fryingPan2.async());

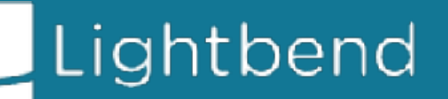

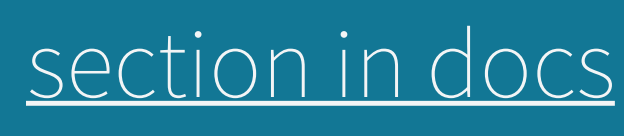

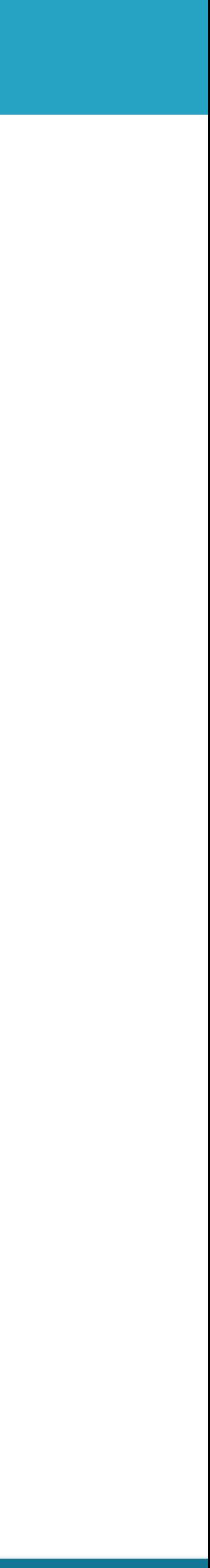

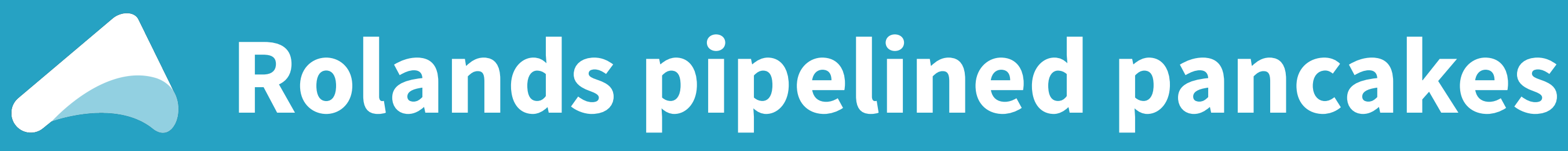

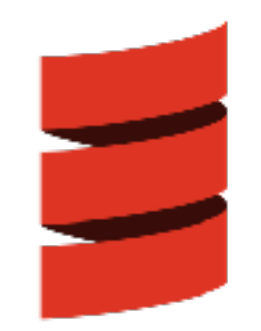

// Takes a scoop of batter and creates a pancake with one side cooked

**val** *fryingPan1*: **Flow**[**ScoopOfBatter**, **HalfCookedPancake**, *NotUsed*] = *Flow*[**ScoopOfBatter**].map { *batter* => *HalfCookedPancake*() }

// Finishes a half-cooked pancake **val** *fryingPan2*: **Flow**[**HalfCookedPancake**, **Pancake**, *NotUsed*] = *Flow*[**HalfCookedPancake**].map { *halfCooked* => *Pancake*() }

// With the two frying pans we can fully cook pancakes **val** pancakeChef: **Flow**[**ScoopOfBatter**, **Pancake**, *NotUsed*] =

*Flow*[**ScoopOfBatter**].via(*fryingPan1*.async).via(*fryingPan2*.async)

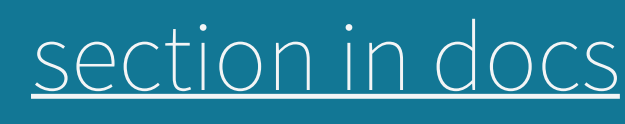

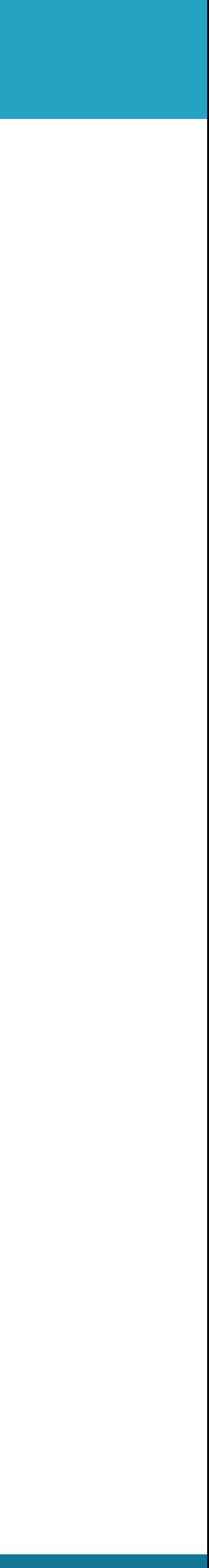

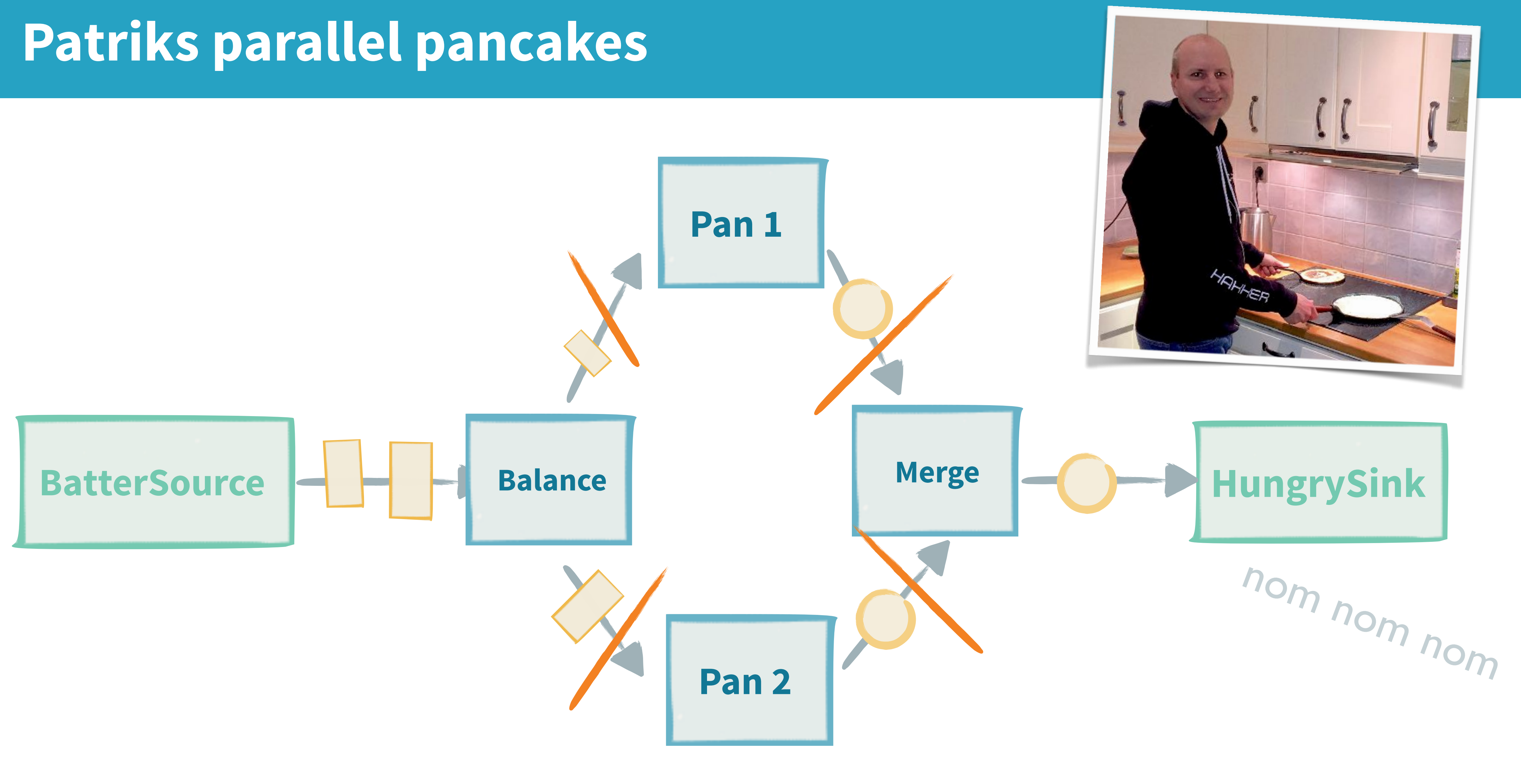

## **Patriks parallel pancakes**

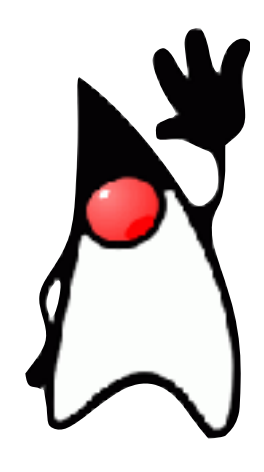

Lightbend

**Flow**<**ScoopOfBatter**, **Pancake**, *NotUsed*> fryingPan = **Flow**.*of*(**ScoopOfBatter**.**class**).map(*batter* -> **new** Pancake());

**Flow**<**ScoopOfBatter**, **Pancake**, *NotUsed*> pancakeChef = **Flow**.*fromGraph*(**GraphDSL**.*create*(*builder* -> { **final UniformFanInShape**<**Pancake**, **Pancake**> mergePancakes = *builder*.add(**Merge**.*create*(2)); *builder*.add(**Balance**.*create*(2));

```
 final UniformFanOutShape<ScoopOfBatter, ScoopOfBatter> dispatchBatter =
```
 *builder*.from(dispatchBatter.out(0)) .via(*builder*.add(*fryingPan*.async())) .toInlet(mergePancakes.in(0));

 *builder*.from(dispatchBatter.out(1)) .via(*builder*.add(*fryingPan*.async()))

.toInlet(mergePancakes.in(1));

 **return FlowShape**.*of*(dispatchBatter.in(), mergePancakes.out()); }));

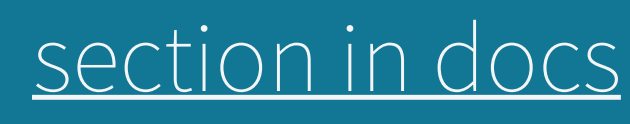

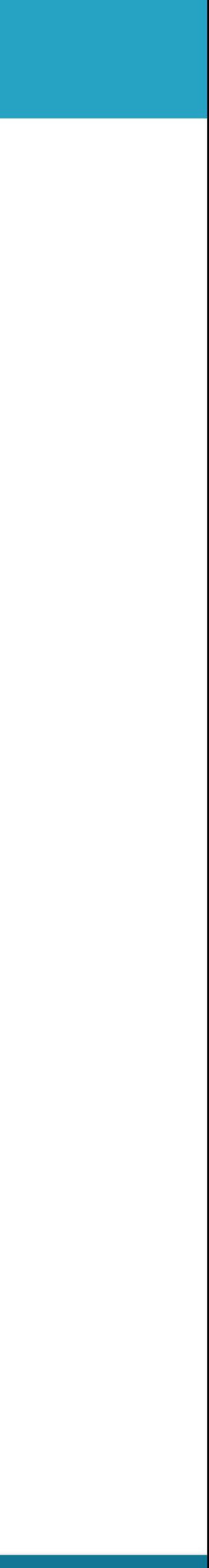

## **Patriks parallel pancakes**

**val** pancakeChef: **Flow**[**ScoopOfBatter**, **Pancake**, *NotUsed*] = **Flow**.*fromGraph*(**GraphDSL**.create() { **implicit** *builder* => import GraphDSL.Implicits.

 $\overline{\phantom{0}}$ 

Lightbend

 **val** dispatchBatter = *builder*.add(*Balance*[**ScoopOfBatter**](2)) **val** mergePancakes = *builder*.add(*Merge*[**Pancake**](2))

 // Using two pipelines, having two frying pans each, in total using // four frying pans dispatchBatter.out(0) ~> *fryingPan1*.async ~> *fryingPan2*.async ~> mergePancakes.in(0) dispatchBatter.out(1) ~> *fryingPan1*.async ~> *fryingPan2*.async ~> mergePancakes.in(1)

 *FlowShape*(dispatchBatter.in, mergePancakes.out) })

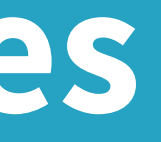

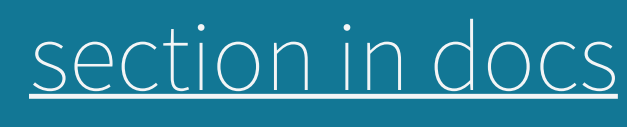

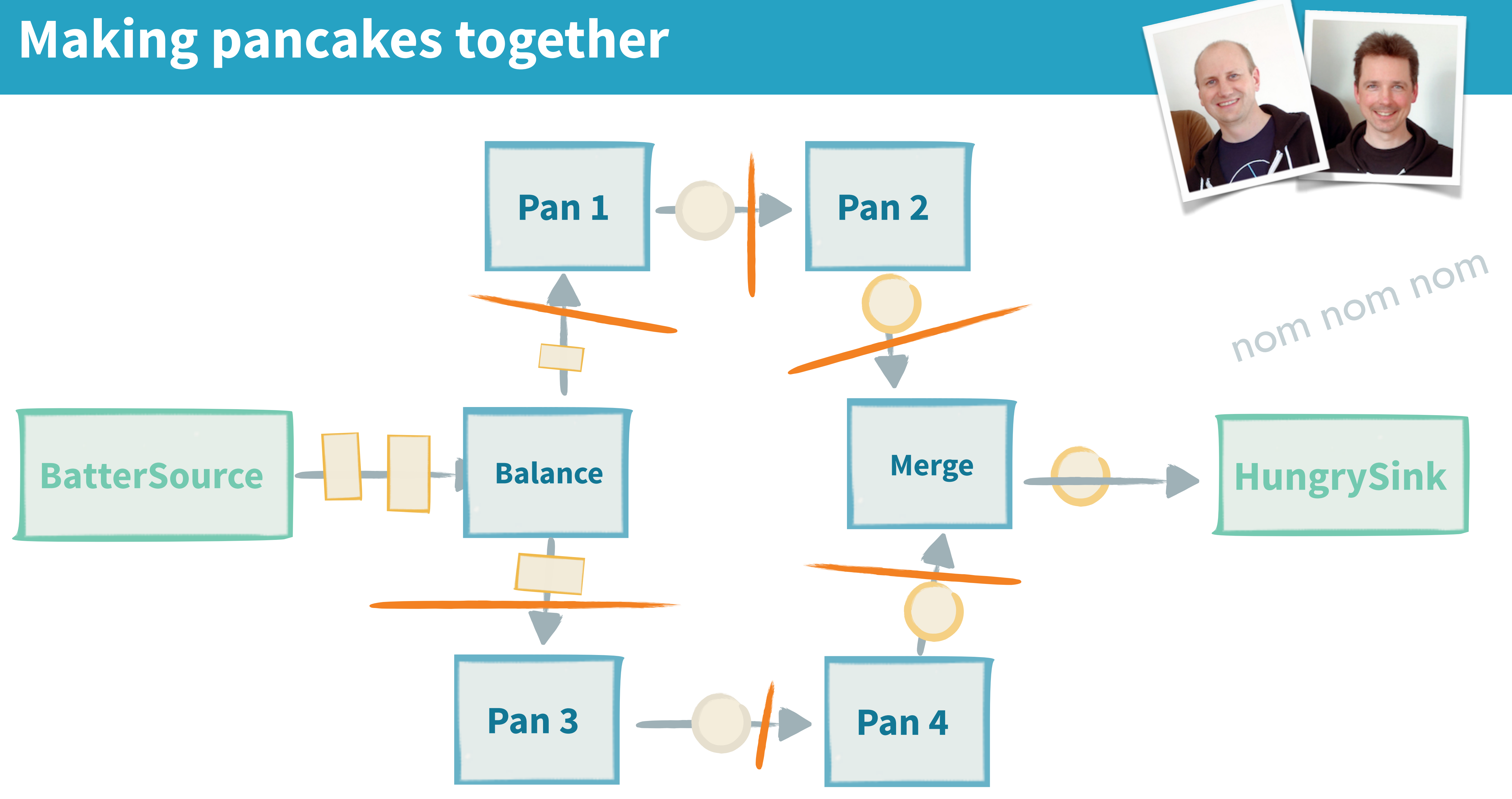

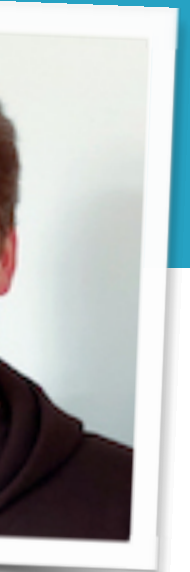

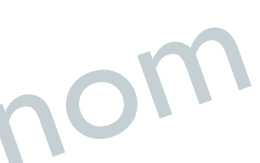

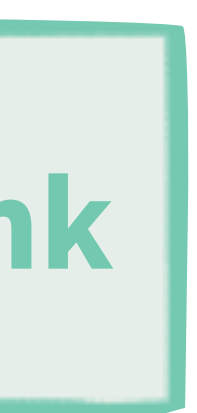

## **Built in stages Flow stages**

map/fromFunction, mapConcat, statefulMapConcat, filter, filterNot, collect, grouped, sliding, scan,

recoverWith, recoverWithRetries,

mapError, detach, throttle, intersperse, limit, limitWeighted, log,

recoverWithRetries, mapAsync,

mapAsyncUnordered, takeWithin,

batchWeighted, expand, buffer,

unfold, unfoldAsync, empty, maybe, failed, take, takeWhile, dropWhile, recover, fromIterator, apply, single, repeat, cycle, tick, fromFuture, fromCompletionStage, lazily, actorPublisher, actorRef, combine, unfoldResource, unfoldResourceAsync, queue, asSubscriber, fromPublisher, zipN, zipWithN

prefixAndTail, groupBy, splitWhen,

splitAfer, flatMapConcat, flatMapMerge,

initialTimeout, completionTimeout,

head, headOption, last, lastOption, ignore, delay, conflate, conflateWithSeed, batch, javaCollector, cancelled, seq, foreach, foreachParallel, onComplete, lazyInit, queue, fold, reduce, combine, actorRef, actorRefWithAck, actorSubscriber, asPublisher, fromSubscriber

idleTimeout, backpressureTimeout,

keepAlive, initialDelay, merge,

- 
- mergeSorted,

### **Source stages**

dropWithin, groupedWithin, initialDelay, {from,as}InputStream, {as,from}

scanAsync, fold, foldAsync, reduce, drop, partition, watchTermination, mergePreferred, zip, zipWith, zipWithIndex, concat, prepend, orElse, interleave, unzip, unzipWith, broadcast, balance, monitor

### **Sink stages**

{from,as}OutputStream,

**Additional Sink and Source converters**  fromPath, toPath

javaCollectorParallelUnordered

### **File IO Sinks and Sources**

### **Even more**

Framing, JSON framing, killswitch, BroadcastHub, MergeHub

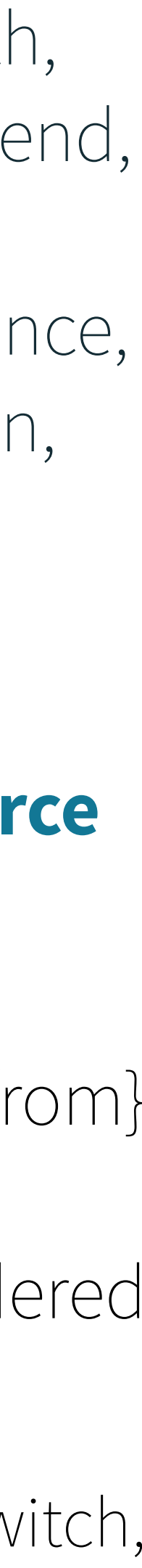

# **But I want to connect other things!**

### @doggosdoingthings

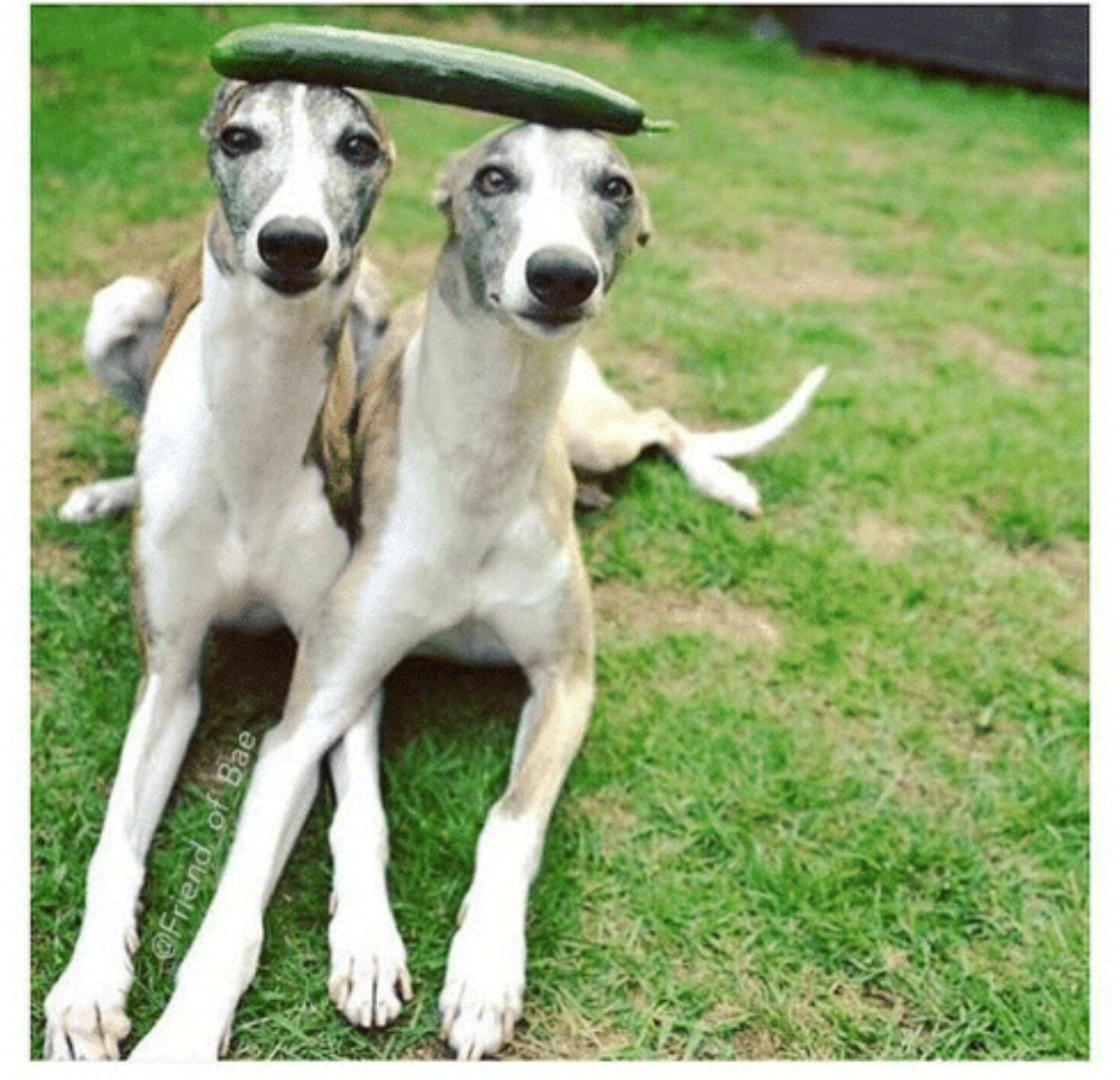

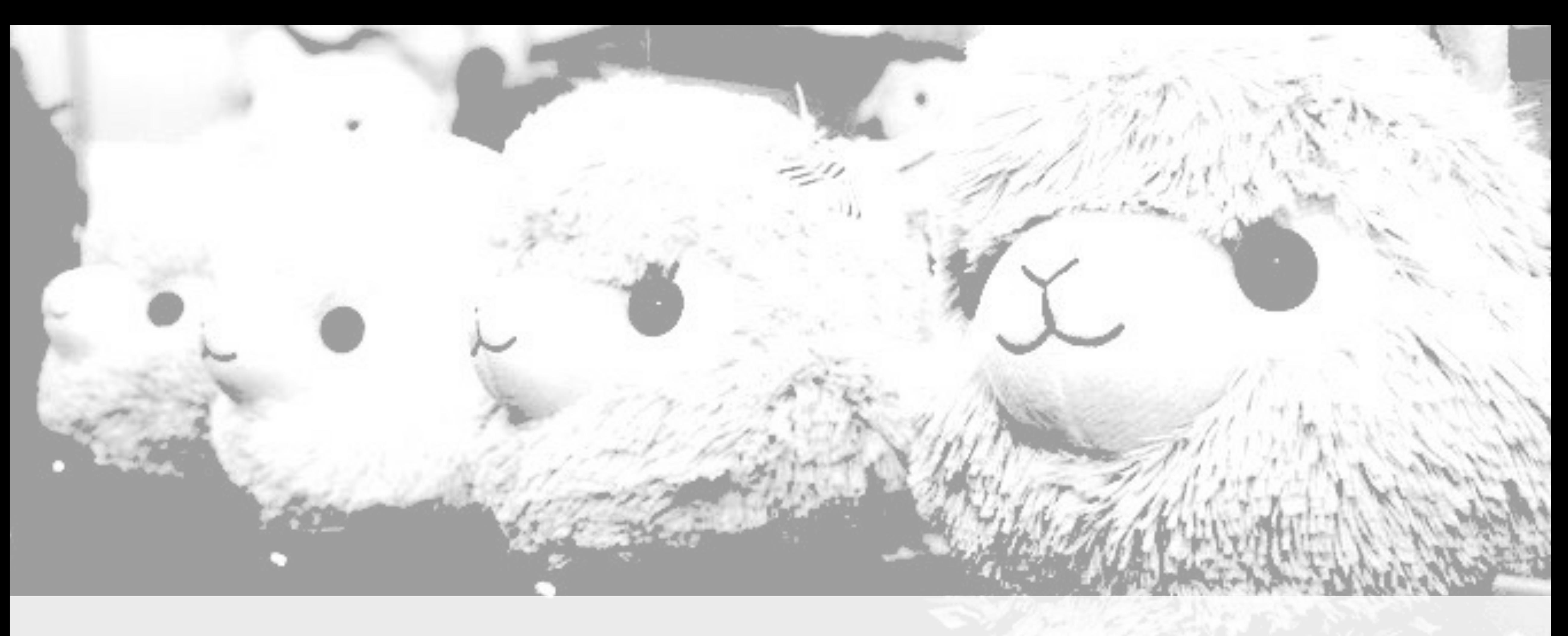

## **A community for Akka Streams connectors** <http://github.com/akka/alpakka> **Alpakka**

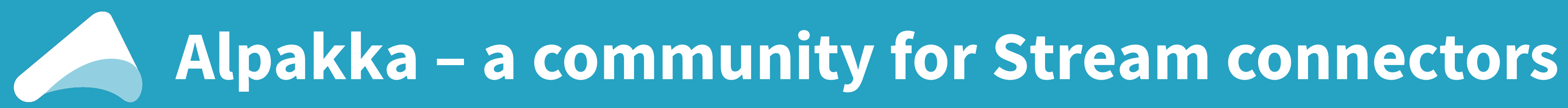

### Existing Alpakka

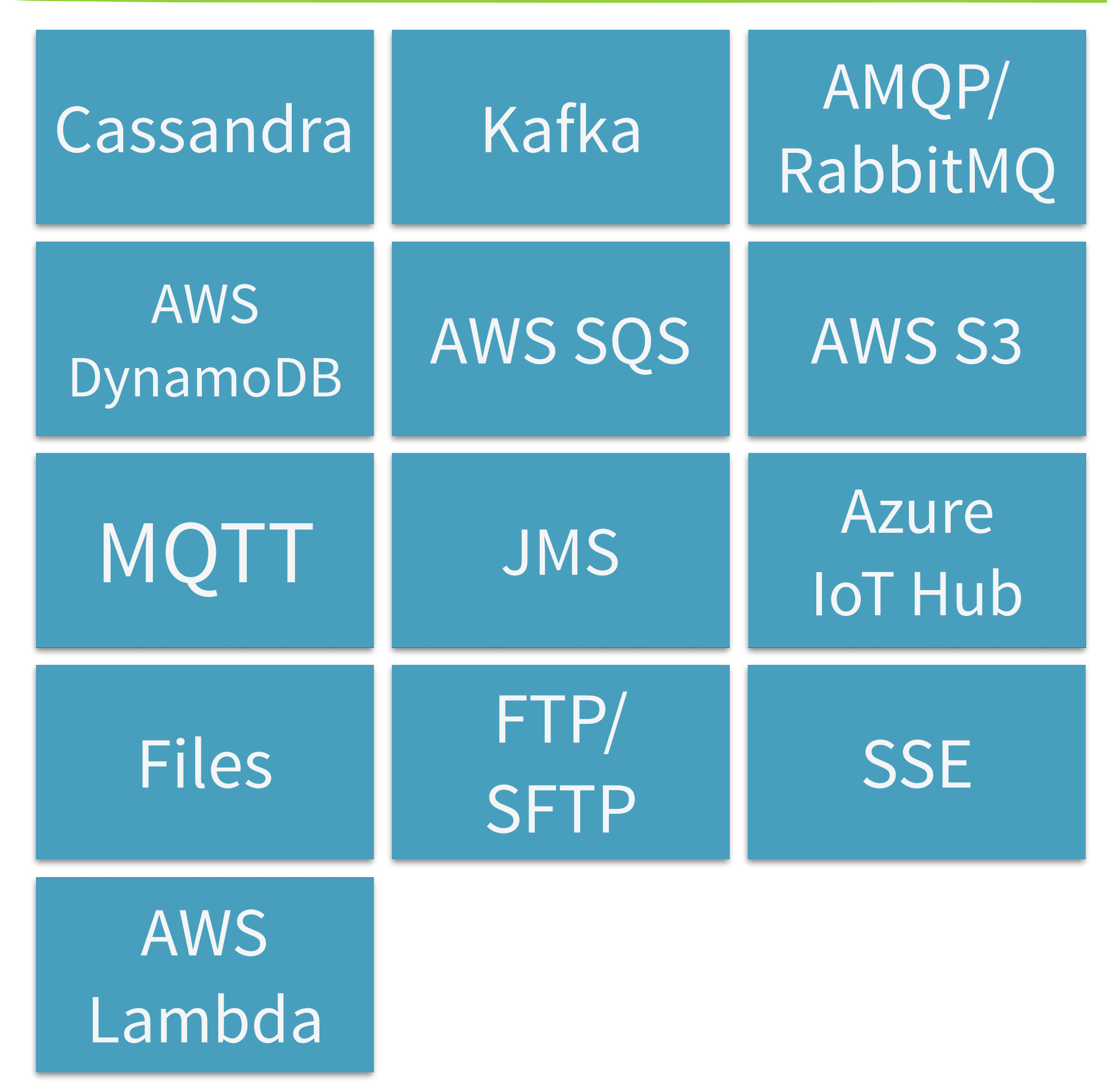

### In Akka

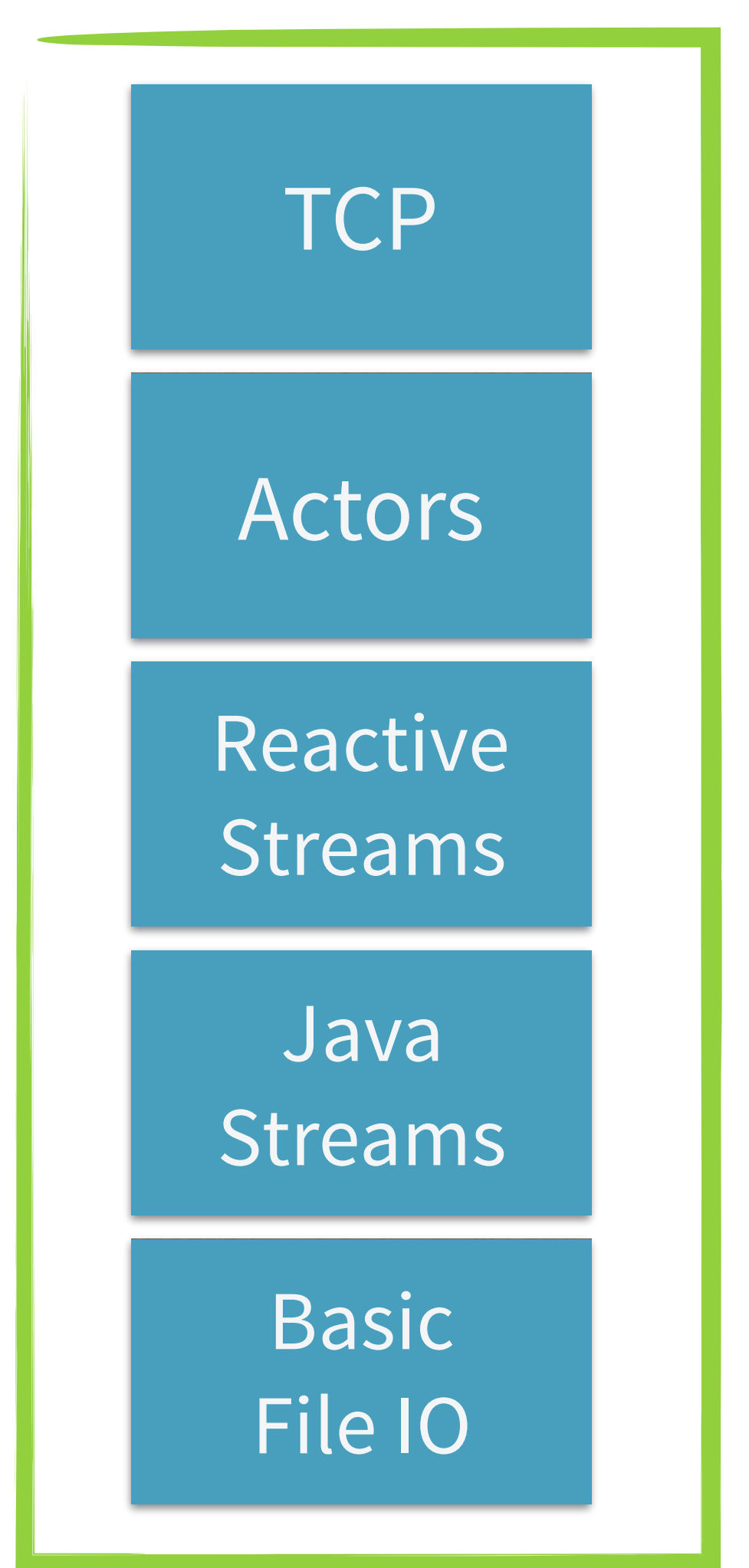

Lightbend

### Alpakka PRs

MongoDB\*

druid.io

### **Caffeine**

### **HBase**

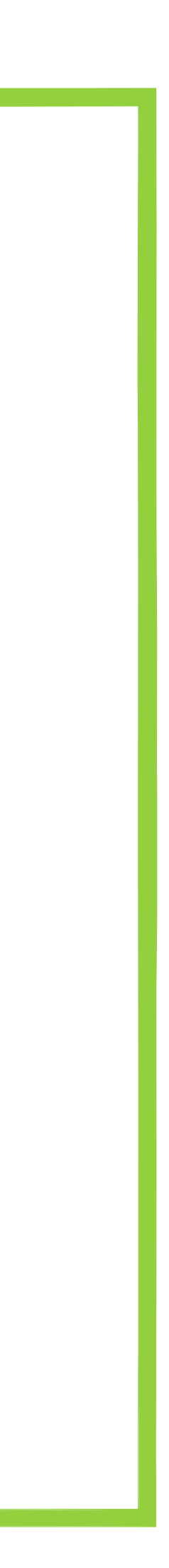

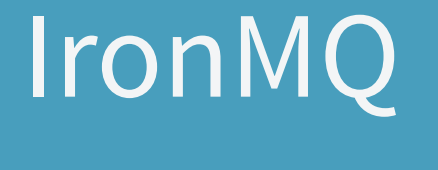

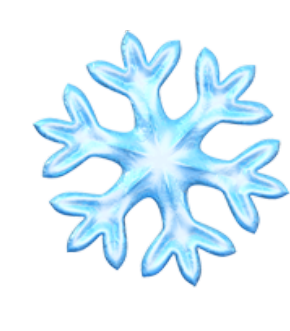

## **But my usecase is a unique snowflake! AND READ**

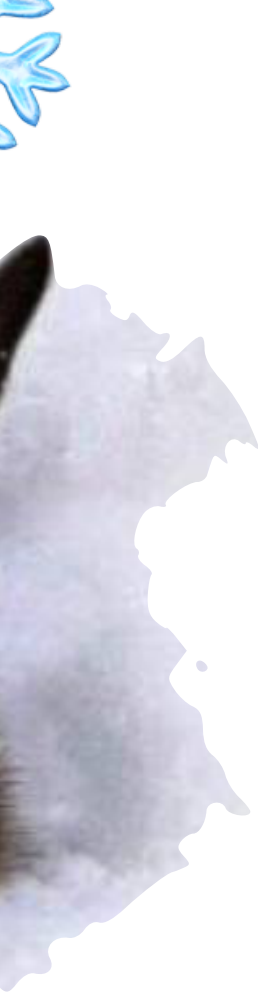

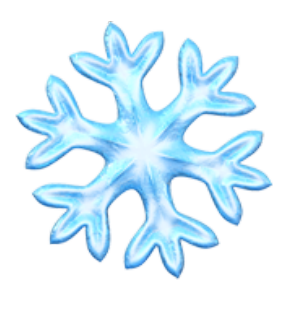

### **GraphStage API**

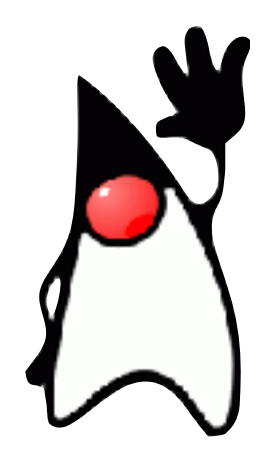

```
public class Map<A, B> extends GraphStage<FlowShape<A, B>> {
   private final Function<A, B> f;
   public final Inlet<A> in = Inlet.create("Map.in");
   public final Outlet<B> out = Outlet.create("Map.out");
   private final FlowShape<A, B> shape = FlowShape.of(in, out);
   public Map(Function<A, B> f) {
    this.f = f;
   }
   public FlowShape<A,B> shape() {
     return shape;
 }
   public GraphStageLogic createLogic(Attributes inheritedAttributes) {
     return new GraphStageLogic(shape) {
\{ setHandler(in, new AbstractInHandler() {
           @Override
           public void onPush() throws Exception {
             push(out, f.apply(grab(in)));
 }
         });
         setHandler(out, new AbstractOutHandler() {
           @Override
           public void onPull() throws Exception {
             pull(in);
 }
         });
       }
     };
 }
}
```
### [complete sources on github](https://github.com/akka/akka/blob/4a7cd147313404eb8137e56163e54f06c23640d0/akka-docs/rst/java/code/docs/stream/GraphStageDocTest.java#L163)

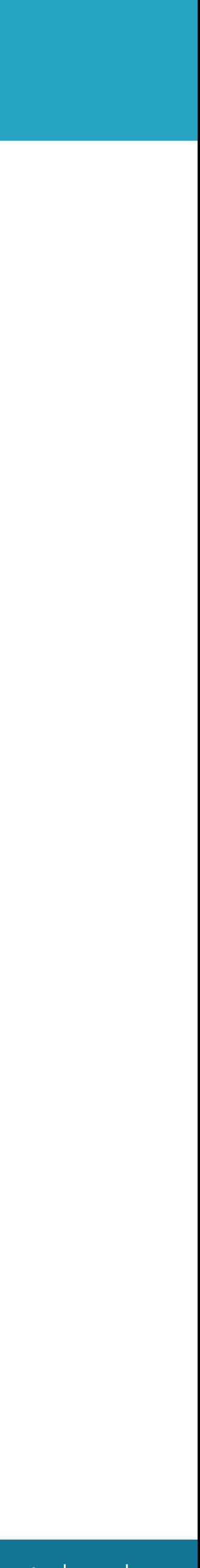

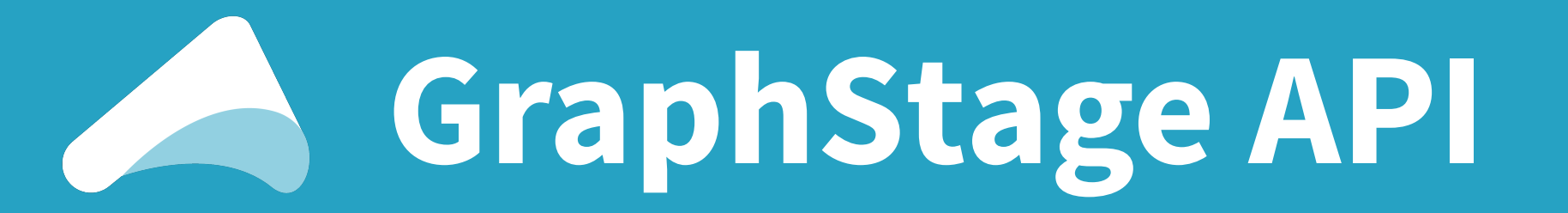

### **class Map**[A, B](*f*: A => B) **extends** GraphStage[**FlowShape**[A, B]] {

 **val** *in* = *Inlet*[A]("Map.in") **val** *out* = *Outlet*[B]("Map.out") **override val** *shape* = **FlowShape**.*of*(*in*, *out*)

```
 override def createLogic(attr: Attributes): GraphStageLogic =
```

```
 new GraphStageLogic(shape) {
      setHandler(in, new InHandler {
        override def onPush(): Unit = {
          push(out, f(grab(in)))
 }
      })
      setHandler(out, new OutHandler {
        override def onPull(): Unit = {
          pull(in)
 }
      })
 }
```
}

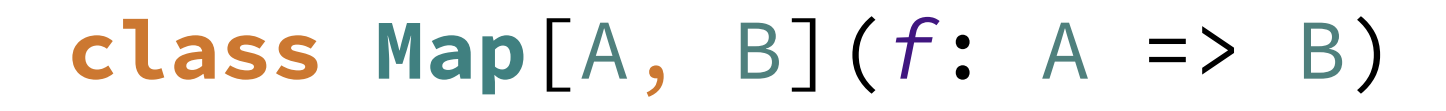

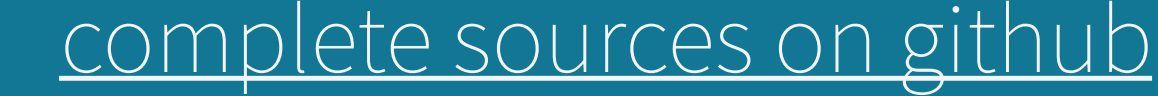

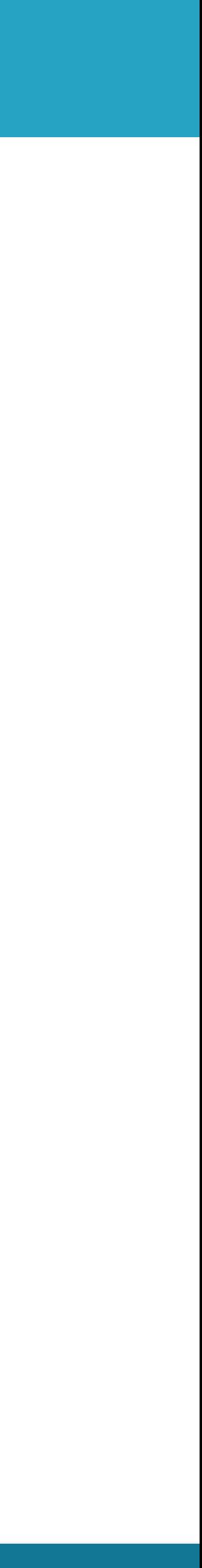

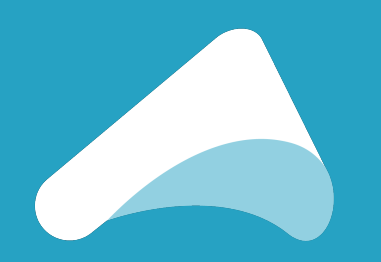

### **What about distributed/reactive systems?**

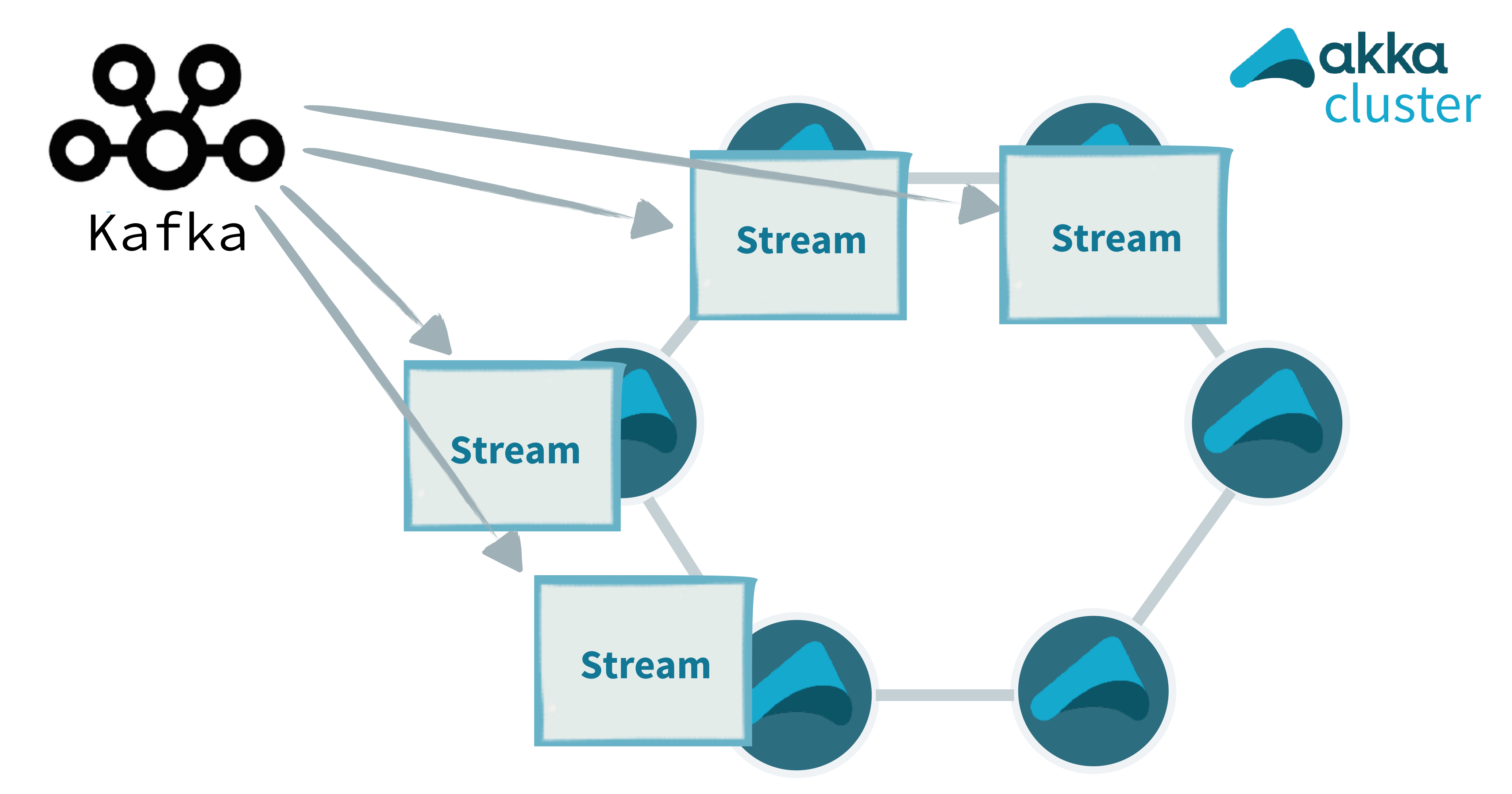

# **The community**

### **Mailing list:** <https://groups.google.com/group/akka-user> **Public chat rooms:**  <http://gitter.im/akka/dev> developing Akka <http://gitter.im/akka/akka>using Akka **Easy to contribute tickets:**  <https://github.com/akka/akka/issues?q=is%3Aissue+is%3Aopen+label%3Aeasy-to-contribute>

<https://github.com/akka/akka/issues?q=is%3Aissue+is%3Aopen+label%3A%22nice-to-have+%28low-prio%29%22>

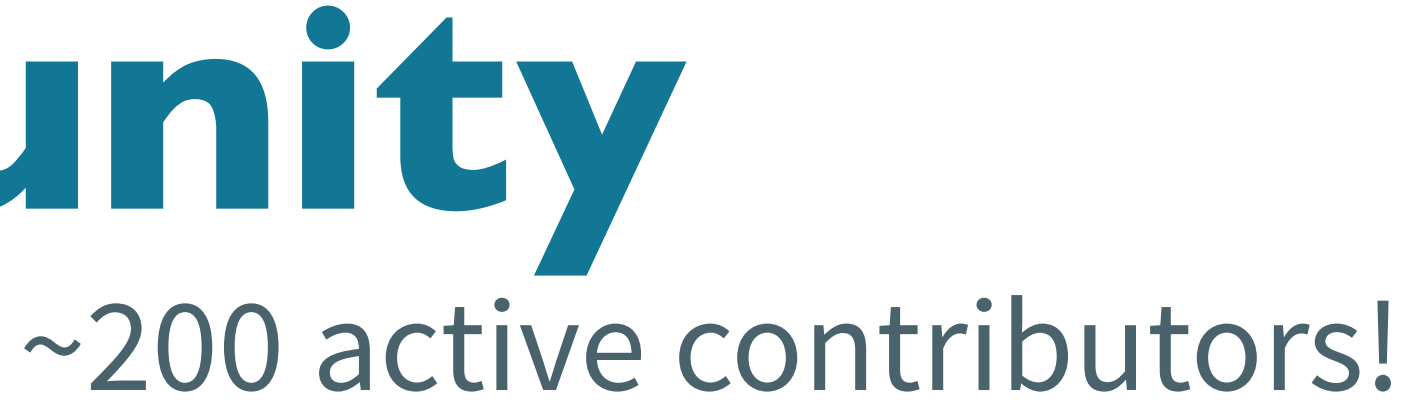

# **Thanks for listening!**

@apnylle [johan.andren@lightbend.com](mailto:johan.andren@lightbend.com)

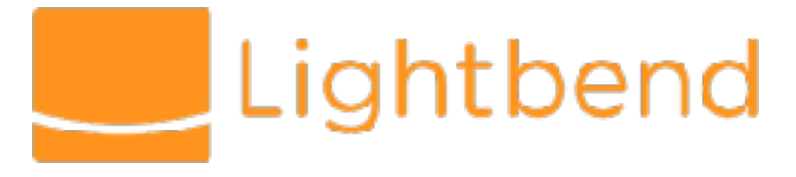

Runnable sample sources (Java & Scala) <https://github.com/johanandren/akka-stream-samples/tree/jfokus-2017>

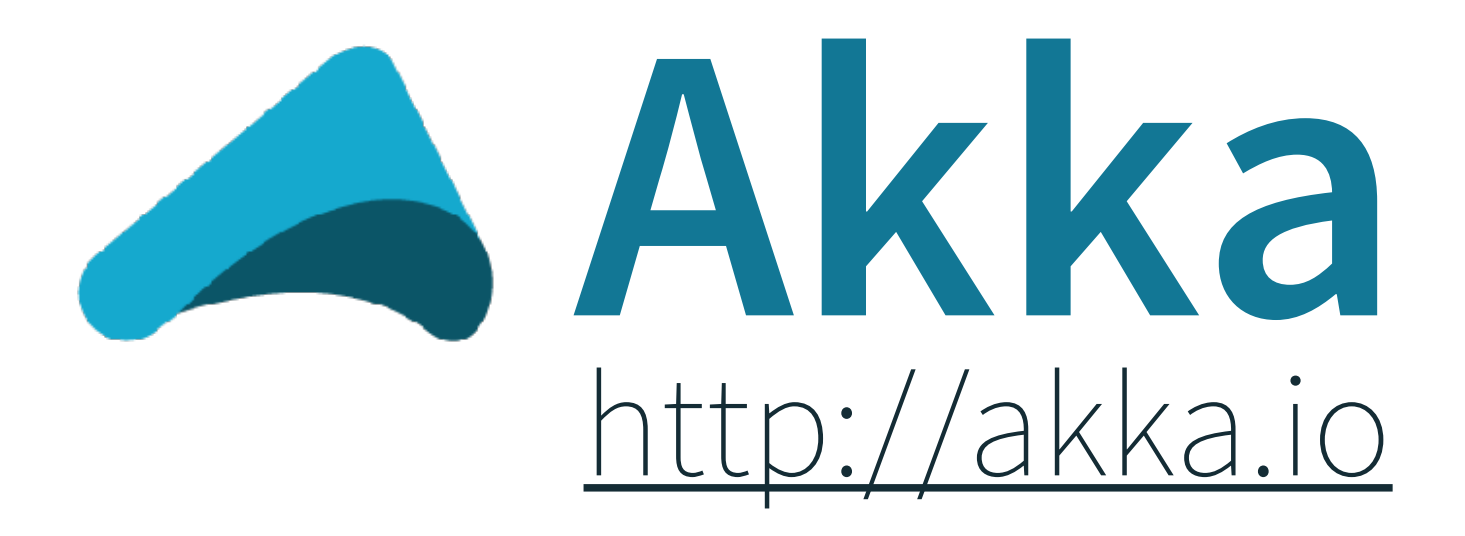